# 广东金良信土地房地产资产评估有限公司

Ŋ

U

Ŋ

II

L

П

r

 $\mathbf{r}$ 

T

T

IÌ

T

J

ď

d

d<br>d

 $\mathbf{1}$ 

GUANGDONG JINLIANGXIN LAND REAL ESTATE ASSETS APPRAISAL CO. LTD

附据带书

**JINLIANGXIN** 专业 精准 权威

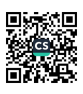

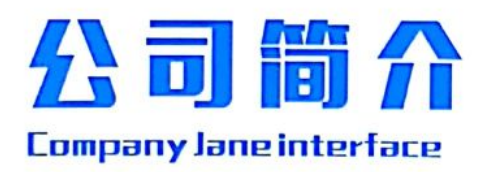

金良信评估公司创建于2009年1月, 农历戊子鼠年腊 月, 公司注册资金人民币501万元, 地处改革开放前沿、广 佛金融经济核心区、粤港澳大亚湾中心城市——佛山市南海 区桂城。金玉良言、信达天下,公司为广东省住房和城乡建 设厅核发备案的国家二级房地产评估机构,并具备土地评 估、资产评估资质,为中国房地产估价师与经纪人学会团体 会员、广东省房地产估价师与经纪人学会单位会员。

公司内设行政部、财务部、技术部、业务部等。配备房 地产估价师、土地估价师、资产评估师、房地产经纪人等专 业技术团队。多年来,为政府、法院、国土局、银行等企事 业单位和个人提供了咨询策划、银行抵押贷款价格评估、物 业处置价格评估、土地出让价格评估、公证价格评估、经纪 代理等各种评估咨询服务,为客户提供了高质高效的专业服 务。

立足广东,放眼全国,金良信评估全体同仁,秉承客 观、公开、公正、公平的原则,用真诚、敬业、求实的态 度,为客户的价格评估咨询提供专业、高效、优质的服务。 金玉良言、信达天下, 誉满乾坤, 是我们孜孜以求、不断追 求的目标!

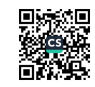

# 中国资产评估协会

A

FQ

P

M

E

**THE RE** 

**KI** 

W

**Sant** 

**bull** 

### 资产评估业务报告备案回执

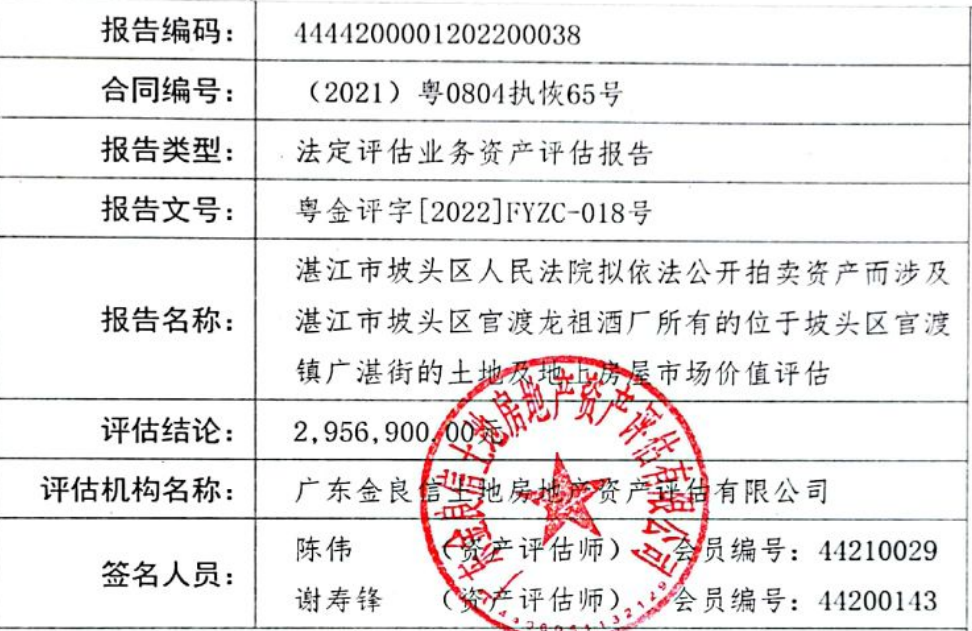

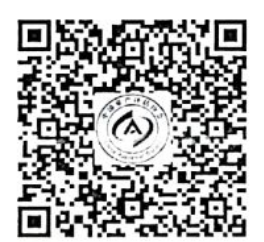

(可扫描二维码查询备案业务信息)

说明:报告备案回执仅证明此报告已在业务报备管理系统进行了备案,不作为 协会对该报告认证、认可的依据,也不作为资产评估机构及其签字资产评估专 业人员免除相关法律责任的依据。

生成日期: 2022年07月06日

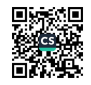

本资产评估报告依据中国资产评估准则编制 人民法院委托以评估财产处置参考价格为目的之资产评估报告

## 湛江市坡头区人民法院拟依法公开拍卖资产而涉及 湛江市坡头区官渡龙祖酒厂所有的位于坡头区官渡镇广 湛街的土地及地上房屋市场价值评估

# 资产评估报告

### 粤金评字[2022]FYZC-018号

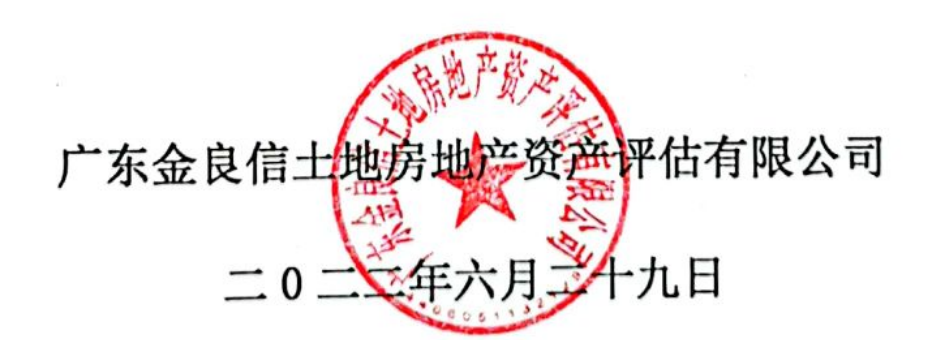

地址: 佛山市南海区桂城街道海六路5号市政工程大厦三楼 联系电话: 0757----86221086, 13392235856

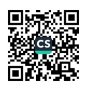

ママフォ

#### 目 录

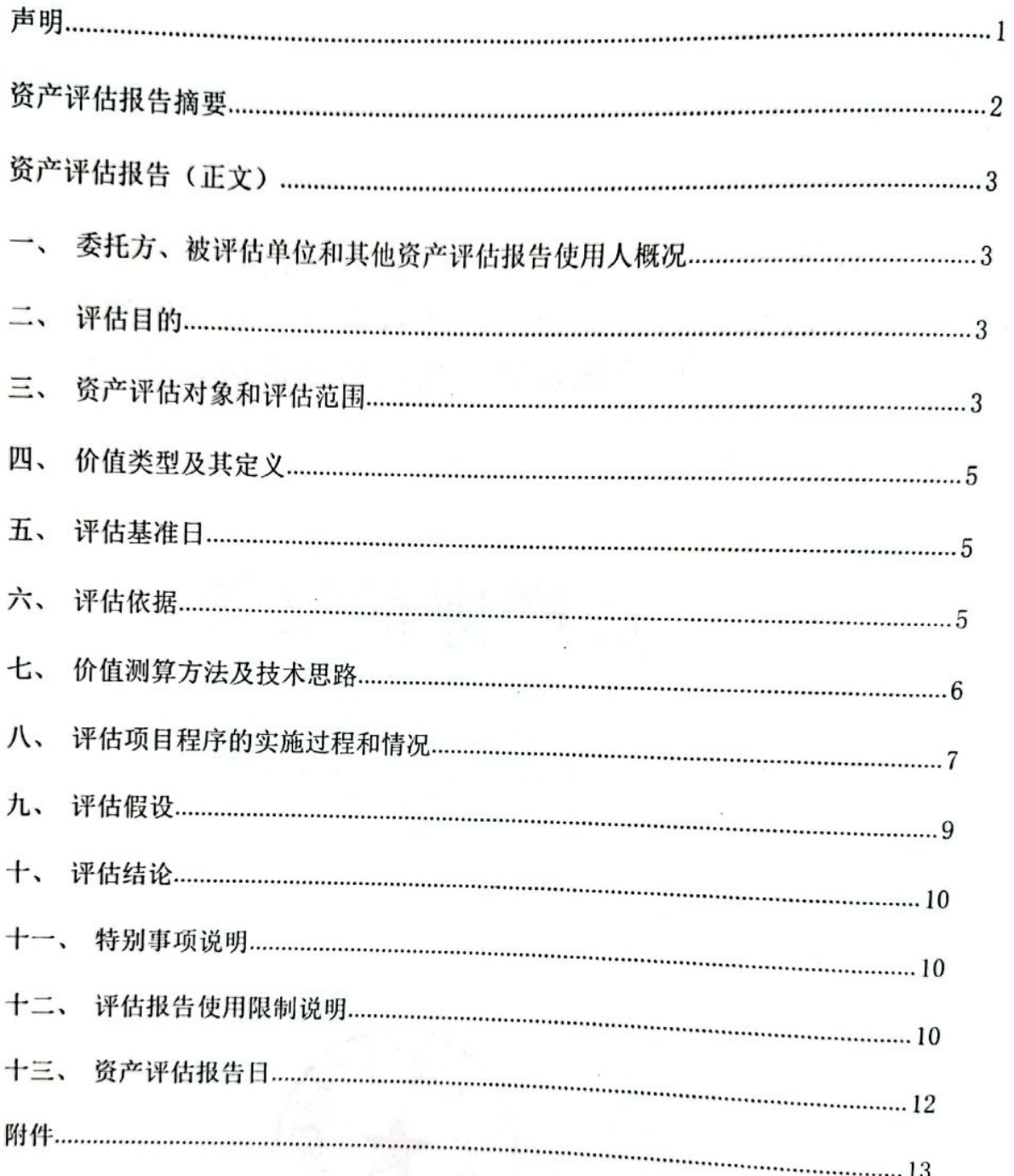

地址: 佛山市南海区桂城街道海六路5号市政工程大厦三楼 联系电话: 0757----86221086, 13392235856

H.

Ř

 $\mathbf{\mu}$ 

### 声 明

一、本资产评估报告依据财政部发布的资产评估基本准则和中国资产评估协会发 布的资产评估执业准则和职业道德准则编制。

二、委托人或者其他资产评估报告使用人应当按照法律、行政法规规定及本资产 评估报告载明的使用范围使用资产评估报告: 委托人或者其他资产评估报告使用人违 反前述规定使用资产评估报告的,本资产评估机构及相关工作人员不承担责任。

三、本资产评估报告仅供委托人、资产评估委托合同中约定的资产评估报告使用 人和法律、行政法规规定的资产评估报告使用人使用; 除此之外, 其他任何机构和个 人不能成为资产评估报告的使用人。

四、本资产评估机构及工作人员提示资产评估报告使用人应当正确理解评估结 论,评估结论不等同于评估对象可实现价格,评估结论不应当被认为是对评估对象可 实现价格的保证。

五、本资产评估机构及工作人员遵守法律、行政法规和资产评估准则,坚持独立、 客观和公正的原则,并对所出具的资产评估报告依法承担责任。

六、可能存在影响评估结论的瑕疵事项,在委托方及相关当事方未做出说明而评 估人员根据专业经验不能获悉的情况下,评估机构及签字注册资产评估师不承担责 任。

七、提醒资产评估报告使用人关注评估报告特别事项说明、评估结论成立的评估 假设前提条件以及评估报告的使用限制。

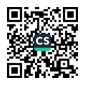

## 资产评估报告摘要

### 重要提示

以下内容摘自资产评估报告正文, 欲了解本评估项目的详细情况和正确理解评估结论, 应当阅读资产评估报告正文。同时提请评估报告使用者关注评估报告中的评估假设、限制使用条 件以及特别事项说明。

一、项目名称: 湛江市坡头区人民法院拟依法公开拍卖资产而涉及官渡龙祖酒厂 所有的位于坡头区官渡镇广湛街的土地及地上房屋市场价值评估

二、评估目的: 为人民法院公开拍卖资产提供市场价值参考依据

三、评估对象和范围: 官渡龙祖酒厂所有的位于坡头区官渡镇广湛街的土地及地 上房屋

四、价值类型: 市场价值

五、评估基准日: 2022年3月8日, 一切取价标准均为评估基准日有效的价格 标准

六、评估方法: 市场法、成本法

七、评估结论: 经过实施必要的评估程序, 在本报告所述之评估目的、假设与限 制条件下,湛江市坡头区人民法院拟依法公开拍卖资产而涉及官渡龙祖酒厂持有的位 于坡头区官渡镇广湛街的土地及地上房屋在 2022年3月8日的市场价值为:人民币 贰佰玖拾伍万陆仟玖佰元整(¥2,956,900.00 元)。

评估报告使用者应特别关注本评估报告第十一条"特别事项说明"以及第十二条 "评估报告使用限制说明"

八、评估结论使用有效期:本评估报告的使用有效期原则上为自评估基准日起一 年, 即从 2022年3月8日起至2023年3月7日的期限内有效。

以上内容摘自资产评估报告书,欲了解本评估项目的全面情况,应认真阅读资产 评估报告书全文,本摘要单独使用可能会导致对评估结论的误解或误用。

 $\overline{ }$ 

## 资产评估报告(正文)

#### 粤金评字[2022]FYZC-018号

广东金良信土地房地产资产评估有限公司接受湛江市坡头区人民法院的委托, 根据国家 有关资产评估的规定,本着客观、独立、公正、科学的原则,按照公认的资产评估方法,对 委托评估的资产进行了评估。本公司评估人员按照必要的评估程序, 对湛江市坡头区人民法 院拟依法公开拍卖资产涉及官渡龙祖酒厂所有的位于坡头区官渡镇广湛街的土地及地上房 屋市场价值, 以2022年3月8日为评估基准日进行了评估。现将资产评估情况报告如下:

一、委托方和其他资产评估报告使用人

1. 委托方

全称: 湛江市坡头区人民法院

2. 委托方以外的其他评估报告使用者

除国家法律、法规规定的其他评估报告使用者外,本项目评估报告不提供给其他组织或 个人。

二、评估目的

根据委托方的要求,本次评估目的是为湛江市坡头区人民法院拟依法公开拍卖资产涉及 官渡龙祖酒厂所有的位于坡头区官渡镇广湛街的土地及地上房屋在评估基准日的市场公允 价值提供参考依据。

三、资产评估对象和评估范围

根据本次评估目的, 评估对象为被执行人官渡龙祖酒厂所有的位于坡头区官渡镇广湛街 的土地及地上房屋,资产具体情况如下:

1、土地基本信息

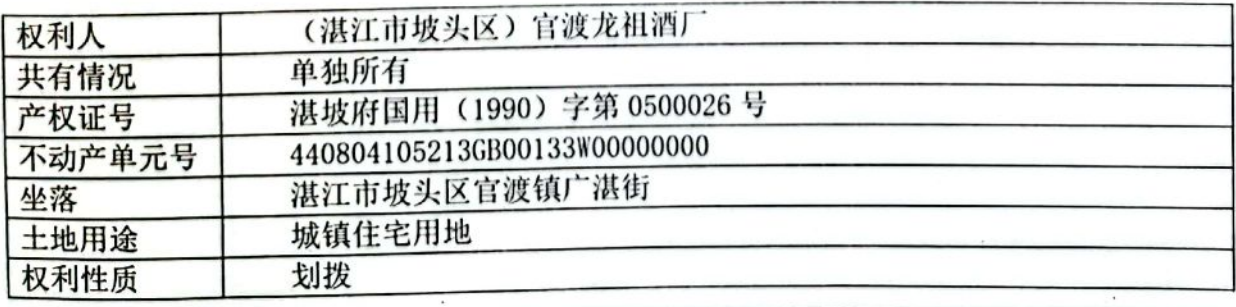

资产评估报告

## 广东金良信土地房地产资产评估有限公司

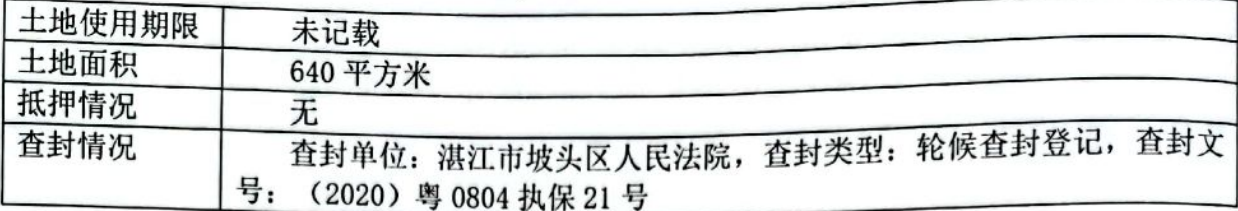

## 2、建筑物实物状况

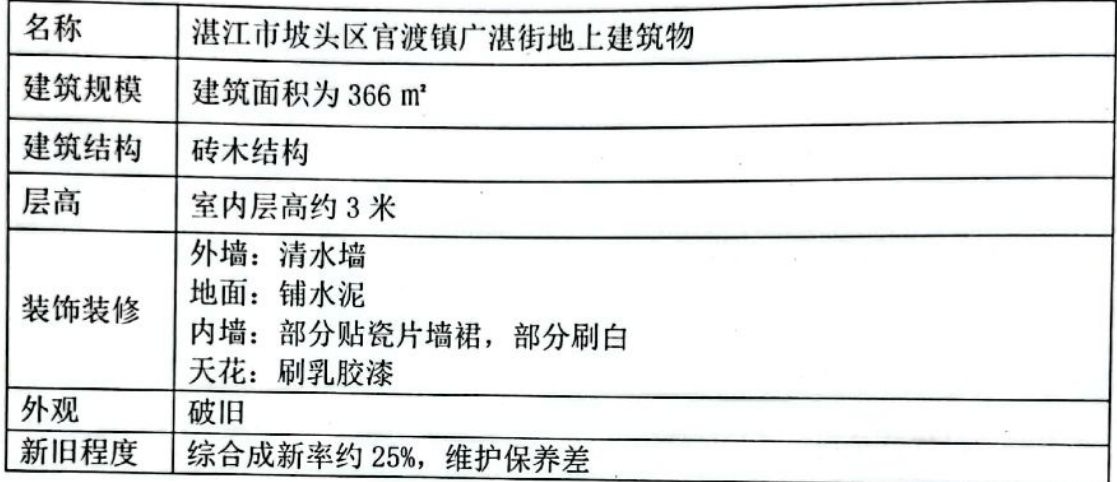

#### 3、区位状况

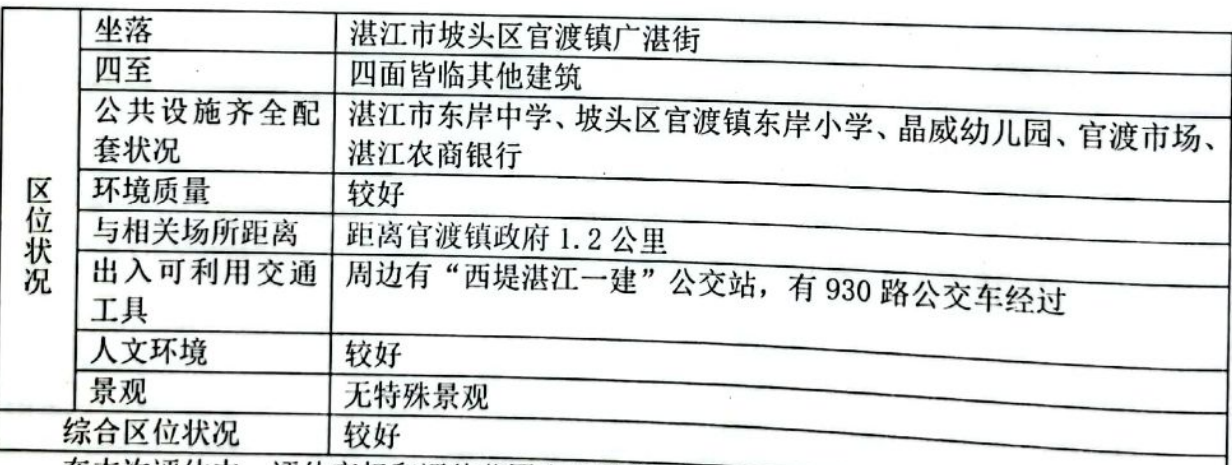

对产权归属及其产权资料的真实性不发表意见。

### 四、价值类型及其定义

根据本项目特定评估目的,本次评估所选用的价值类型为市场价值。

…<br>市场价值是指自愿买方和自愿卖方在各自理性行事且未受任何强迫的情况下, 评估对象 在评估基准日进行正常公平交易的价值估计数额。

 $\overline{4}$ 

资产评估报告

五、评估基准日

本次评估的基准日为 2022 年 3 月 8 日。

选取上述日期为评估基准日的理由是:

本评估基准日与委托方提供资料的日期相近、与实际评估日期接近,同时与评估目的计 划实现日期也较为接近,评估人员能更好地把握评估对象的基准日状况,有利于保证评估结 果有效地服务于评估目的。

本报告中一切取价标准均为评估基准日有效的价值标准。

ä,

六、评估依据

(一) 行为依据

1、《湛江市坡头区人民法院委托书》((2021)粤0804 执恢 65号):

2、《湛江市坡头区人民法院执行通知书》。

(二) 有关法律法规、资产评估规范及标准

1、《中华人民共和国拍卖法》(中华人民共和国主席令第二十三号):

2、. 《最高人民法院关于人民法院民事执行中拍卖、变卖财产的规定》(法释[2009]16 号):

3、. 《最高人民法院关于人民法院确定财产处置参考价若干问题的规定》(法释〔2018〕  $15\frac{1}{2}$ :

4、《关于印发<人民法院委托评估工作规范>的通知》(法办(2018) 273号):

5、《中华人民共和国资产评估法》(中华人民共和国主席令第46号);

6、《中华人民共和国民法典》(2021年1月1日)。

(三) 资产评估相关规范及标准

1、《资产评估基本准则》(财资 [2017] 43号);

2、《资产评估职业道德准则》(中评协 [2017] 30号):

3、《资产评估执业准则一资产评估程序》(中评协(2018)36号);

4、《资产评估执业准则一资产价值评估报告》(中评协(2018)35号):

5、《资产评估执业准则一资产评估委托合同》(中评协(2017)33号):

6、《资产评估执业准则一资产评估方法》(中评协(2019)35号):

7、《资产评估执业准则一企业价值》(中评协(2017)36号):

8、《资产评估执业准则一无形资产》(中评协(2017)37号);

《资产评估执业准则一不动产》(中评协(2017)38号);  $9.$ 

《资产评估执业准则一机器设备》(中评协(2017)39号);  $10<sub>1</sub>$ 

《资产评估执业准则一资产评估档案》(中评协(2018)37号);  $11.$ 

 $12<sub>1</sub>$ 《评估机构业务质量控制指南》(中评协 [2017]46号);

13、《资产评估价值类型指导意见》(中评协(2017)47号);

14、《资产评估对象法律权属指导意见》(中评协(2017)48号)。

15、《人民法院委托司法执行财产处置资产评估指导意见》(中评协〔2019〕14号)。 (四) 取价依据

1. 《不动产登记资料查询结果证明》(受理号: 202011040345);

2. 《测绘技术报告》 (第 20220515 号) :

3. 有关价格目录或报价资料:

4. 评估人员现场调查记录及收集的其他相关价格信息资料:

5. 与本次评估有关的其他参考资料。

#### 七、价值测算方法及技术思路

1. 资产评估的基本方法

资产评估基本方法包括市场法、收益法和成本法(资产基础法)。评估方法的选择,要根 据评估对象、价值类型、资料收集情况等相关条件,分析三种基本方法的适用性,恰当选择 一种或多种资产评估基本方法。

①市场法

市场法是指利用市场上同样或类似资产的近期交易价格, 经过直接比较或类比分析以估 测资产价值的评估方法。其使用的基本前提有:

I. 存在一个活跃的公开市场:

Ⅱ. 公开市场上存在可比的资产及其交易活动。

②收益法

收益法是指通过估测被评估资产未来预期收益的现值来判断资产价值的评估方法。应用 收益法必须具备的基本前提有:

 $\overline{\epsilon}$ 

I. 被评估资产的未来预期收益可以预测并可以用货币衡量.

II. 资产拥有者获得预期收益所承担的风险可以预测并可用货币衡量:

III. 被评估资产预期获利年限可以预测。

地址: 佛山市南海区桂城街道海六路5号市政工程大厦三楼 联系电话: 0757----86221086, 13392235856

③成本法 (资产基础法)

成本法是指首先估测被评估资产的现行再取得成本(重置成本),然后估测被评估资产 业已存在的各种贬值因素,并将其从重置成本中扣除而得到被评估资产价值的评估方法。采 用成本法的前提条件有:

I. 被评估资产处于持续使用状态或设定处于持续使用状态;

Ⅱ. 可以调查取得购建被评估资产的现行途径及相应的社会平均成本资料。

2. 评估方法的选择

对估价对象进行房地分估,其中地上建筑物采用成本法进行评估,土地使用权采用市场 法进行评估。

成本法:

成本法是求取估价对象在估价时点时的重新购建价格,然后扣除折旧,以此估算估价对 象的客观合理价格的方法,具体是以该类房屋的建筑及相关费用为基础,加上正常的利息、 税费和利润求得待估建筑物的重置价值,最后根据待估建筑物的成新率求出待估建筑物的估 价值, 其基本公式为:

建筑物估价值=建筑物重新购建价格×成新率

市场法:

市场法是指选取一定数量的可比实例,将它们与估价对象进行比较,根据其间的差异对 可比实例成交价格进行处理后得到估价对象价值或价格的方法。

$$
\text{if } \hat{\mathfrak{P}} \& \hat{\mathfrak{X}}: \ \mathbf{P} = (\sum_{i=1}^{n} X_i a_i b_i c_i) / n
$$

其中: P--估价对象房地产价格

n--选取的可比实例个数

Xi--第 i 个可比实例的价格

ai、bi、ci--第 i 个可供比较实例的交易情况、市场状况、房地产状况的修正系数。 估价技术路线: 选取三个可比案例, 将其与估价对象进行比较, 对其 差异讲行修正处理得出估价对象在价值时点的价格。

#### 八、评估程序的实施过程和情况

本公司接受评估委托后,根据中华人民共和国有关资产评估的原则和规定,按照委托书 所约定的事项,组织评估人员对评估范围内的资产进行了评估。先后经过接受委托、资产清

查、评定估算、评估汇总、提交报告等过程。具体步骤如下:

(一) 明确评估业务基本事项

了解委托方及评估对象的基本情况, 分析评估风险, 明确委托方、产权持有者和评估报 告使用者、评估目的、评估对象及范围、价值类型、评估基准日、评估报告提交时间和方式、 评估服务费总额及支付时间和方式等基本事项。

(二) 接受委托

根据评估业务基本事项,接受委托方的委托。

(三) 编制评估计划

根据本评估项目的具体情况,本公司编制了评估计划,包括:现场调查、收集评估资料、 评定估算、编制和提交评估报告等评估业务实施过程。

(四) 现场调查

在委托方的配合下, 资产评估师进行了核查权属、实物勘察等方面的现场调查工作。

(五) 收集评估资料

资产评估师根据本项目评估业务需要收集了评估资料。资产评估师对收集的评估资料进 行必要分析、归纳和整理,形成评定估算的依据。

(六)评定估算

根据本次评估的特定目的,结合被评估资产状况,选择合适的计价标准和评估方法进行 评定估算,形成初步评估结论。资产评估师对初步评估结论进行分析比较,确定最终评估结 ir.

(七) 编制和提交评估报告

资产评估师在执行评定估算程序后,根据法律、法规和资产评估准则的要求编制评估报 告。资产评估师根据相关法律、法规、资产评估准则和评估机构内部质量控制制度, 对评 估报告及评估程序执行情况进行必要的内部审核。资产评估师提交正式评估报告前,与委托 方就评估报告有关内容进行了必要的沟通。完成上述评估程序后,本公司出具评估报告并按 委托评估书的要求向委托方提交了评估报告。

(八) 工作底稿归档

资产评估师在提交评估报告后, 按照法律、法规和资产评估准则的要求对工作底稿进行 整理,与评估报告一起及时形成评估档案。

九、评估假设

(一) 基础性假设

1、交易假设: 假设评估对象处于交易过程中,工作人员根据评估对象的交易条件等模 拟市场进行估价,评估结果是对评估对象最可能达成交易价格的估计。

2、公开市场假设: 假设评估对象及其所涉及资产是在公开市场上进行交易的, 在该市 场上, 买者与卖者的地位平等, 彼此都有获取足够市场信息的机会和时间, 买卖双方的交易 行为都是在自愿的、理智的、非强制条件下进行的。

3、假设评估基准日后无不可抗力对被评估资产造成重大不利影响。

(二) 宏观经济环境假设

1、国家现行的经济政策方针无重大变化:

2、银行信贷利率、汇率、税率无重大变化:

3、被评估单位所占地区的社会经济环境无重大变化:

4、被评估单位所属行业的发展态势稳定,与被评估单位生产经营有关的现行法律、法 规、经济政策保持稳定:

(三) 资产评估对象于评估基准日状态假设

1、除专业人员所知范围之外, 假设评估对象及其所涉及资产的购置、取得或开发过程 均符合国家有关法律法规规定。

2、除专业人员所知范围之外,假设评估对象及其所涉及资产均无附带影响其价值的权 利瑕疵、负债和限制,假设资产评估对象及其所涉及资产之价款、税费、各种应付款项均己 付清。

3、本次评估结果假设委托方提供的被评估资产相关资料于评估基准日真实有效。

(四)限制性假设

1、本项目评估依据资料由委托方提供,委托方对所提供的资料的真实性、合法性、完 整性和有效性负责。若因委托方提供的资料的真实性、合法性、完整性和有效性失实所引起 的任何法律后果, 概与本项目资产评估师及本评估公司无关。

2、委托方未提供被评估资产已转让、抵押、为他人担保、授权排他性使用以及与他人 共享之合同及其他承诺之资料。

3、评估专业人员对委托评估的标的物依据委托方提供的有关资料进行了外部勘查,但 未对其进行技术检测。

十、评估结论

以 2022 年 3 月 8 日为评估基准日, 在上述特定的评估目的、评估对象、评估依据和必 要的假设前提条件下,经评估测算,湛江市坡头区人民法院拟依法公开拍卖资产涉及官渡龙 祖酒厂所有的位于坡头区官渡镇广湛街的土地及地上房屋于评估基准日的评估值为: 人民币 贰佰玖拾伍万陆仟玖佰整 (¥2,956,900.00元).

详见本报告所附的资产评估明细表。

本《资产评估报告》评估结论自评估基准日起有效期限为一年,自评估基准日 2022 年 3 月8日起至2023年3月7日止,逾期需聘请评估机构重新评估。

十一、特别事项说明

1、本评估机构及所派出的资产评估师、专家和评估工作人员,与委托方及有关当事人 无利害关系, 委托方和有关当事人未提出回避要求。

2、我公司评估人员对评估对象所涉及的资产只对其可见实体外表进行勘察,未对委估 资产进行专项技术检测。

3、本项目按照委托方提供的有关评估资料进行,仅对委估资产于评估基准日的市场价 值进行评估,以委估资产可以合法地继续使用作为前提,从而为委托方提供市场价值参考依 据,并未考虑委估资产的产权变更可能产生的相关费用对评估价值造成的影响,本评估不是 对委估资产相关的产权权属进行界定和确认;更不是为委估资产的未来交易各方确定成交价 格。本项目评估人员提请本报告的使用者予以注意。

本资产资产评估报告书的使用者, 在使用时应对上述事项予以注意, 以免误用报告。

十二、评估报告使用限制说明

1、本评估报告只能用于本评估报告载明的评估目的和用途。若用于其他目的和用途,评 估结论将失效,评估机构和资产评估师不承担任何相关义务和责任。

2、本报告的分析与结论是根据报告中所述评估原则、评估依据、评估假设与限制条件、 评估方法、评估程序而得出, 仅在本报告所述评估假设和限制条件下成立。

3、本报告包含附件, 所有附件亦构成本报告的重要组成部分, 但应与本报告正文同时使 用才有效。

 $\overline{10}$ 

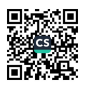

4、本评估报告只能由本评估报告载明的评估报告使用者和国家法律、法规规定的评估报 告使用者使用。除非事先得到书面授权使用,对于任何其他用途、或被出示或掌握本评估报 告的其他人,评估机构和资产评估师将不承担任何义务或责任,不因本次评估报告而提供进 一步的咨询、提供证词、出席法庭或其他法律诉讼过程中的聆讯,并保留向未经授权人追究 由此造成损失的权利。

5、未征得评估机构和资产评估师同意,本评估报告的内容不得被摘抄、引用或披露于公 开媒体, 法律、法规规定以及相关当事方另有约定的除外。

6、本评估报告是以委托方提供的相关资产权属证明材料复印件为依据,评估人员已对评 估对象的法律权属给予了合理关注, 对相关资料进行了必要的查验, 但不保证对所有文件和 材料复印件的正本进行了逐项审阅和复核;除报告中有特别说明以外,未考虑评估对象权属 缺陷对其价值的影响。

7、本报告中对评估对象法律权属的陈述不代表评估师对评估对象的法律权属提供保证或 鉴证意见。本报告不能成为资产的权属证明文件,亦不为资产的权属状况承担任何法律责任。

8、在评估报告出具日期后,如发生影响评估对象价值的重大期后事项,包括国家、地方 及行业的法律法规、经济政策的变化,资产市场价值的巨大变化等,不能直接使用本报告评 估结论。

9、本评估报告内容的解释权属本评估机构,除国家法律、法规有明确的特殊规定外,其 他任何单位、部门均无权解释。

海中资产保存

十三、资产评估报告日

本资产评估报告日为 2022 年 6 月 29 日。

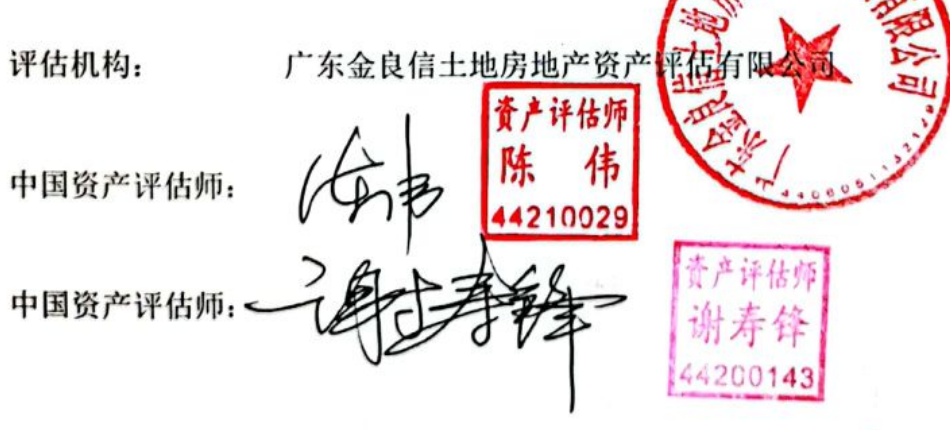

评估报告日: 2022年6月29日

π

#### 附 件

- 《资产评估明细表》  $1.$
- $2.$ 《湛江市坡头区人民法院委托书》
- $3.$ 《不动产登记资料查询结果证明》
- $4.$ 《测绘技术报告》(第20220515号)
- 5. 委估资产相片
- 委估资产存放位置 б.
- 资产评估师承诺函 7.
- 评估机构营业执照与评估资格证书复印件 8.
- 9. 签字工作人员资格证书复印件

 $\overline{12}$ 地址: 佛山市南海区桂城街道海六路 5 号市政工程大厦三楼 联系电话: 0757----86221086, 13392235856

资产评估明细表<br>价值时点: 2022年3月8日

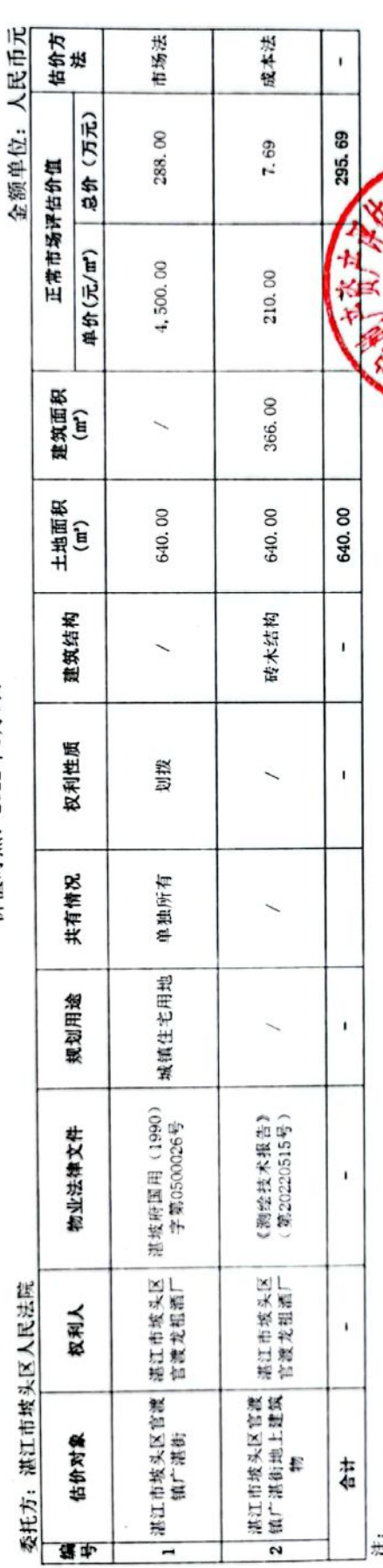

注:<br>(1)评估结果已取整:

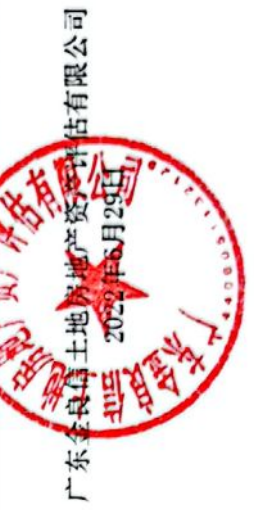

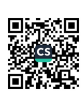

## 湛江市坡头区人民法院

# 委托书

(2021) 粤 0804 执恢 65 号

广东金良信土地房地产资产评估有限公司:

我院在执行彭兰琳与湛江市坡头区官渡龙祖酒厂 借款 合同纠纷一案中,需确定下列财产的处置参考价。依照《最 高人民法院关于人民法院确定财产处置参考价若干问题的规 定》第二条、第十四条、第十七条、第十九条规定,委托你 机构对财产进行评估,请你机构在收到本委托书之日起三十 日内出具评估报告。评估报告应当载明评估财产的基本情况、 评估方法、评估标准、评估结果以及有效期等内容。不能在 期限内完成评估的, 应当在期限届满五日前申请延长期限, 延期次数不超过两次, 每次不超过十五日。

需评估的财产如下:

官渡龙祖酒厂位于坡头区官渡镇广湛街的土地及地上房屋。

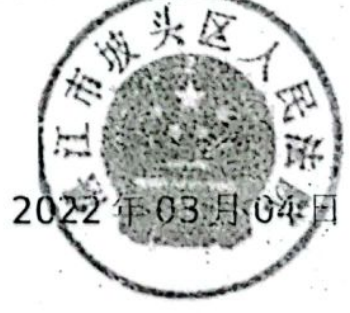

承办人:陈敏 联系电话: 联 系 人: 梁佩瑜 联系电话: 13360113688 本院地址:

# 湛江市坡头区人民法院 执行裁定书

 $\label{eq:2} \mathbf{v} = \mathbf{v} + \mathbf{v} + \mathbf$ 

(2021) 粤 0804 执恢 65 号

申请执行人: 彭兰琳, 女, 1985年2月2日出生, 汉 族, 住广东省佛山市南海区桂城街道桂澜北路30号南海万 达华府北 7 栋 4805 房, 公民身份证号码: 36252319850202286X.

委托诉讼代理人:王凤丽,广东拓盛律师事务所律师。 委托诉讼代理人: 黄优, 广东拓盛律师事务所律师。

被执行人: 湛江市坡头区官渡龙祖酒厂, 住所地: 湛 江市坡头区官渡镇高山村, 注册号: 4408041000160。

法定代表人: 邓兴贵。

 $\mathcal{L}$  , and the same  $\mathcal{L}$ 

本院依据已经发生法律效力的(2020) 粤0804 民初270 号民事判决书,责令被执行人在收到执行通知书履行该法律 文书确定的义务,但被执行人至今未履行。本院已查封了 被执行人湛江市坡头区官渡龙祖酒厂位于坡头区官渡镇的 土地使用权(产权证号: 湛坡府国用【1990】字第0500026 号, 土地使用面积为 640 平方米), 查封期限为三年。依照 《中华人民共和国民事诉讼法》第二百五十一条、第二百 五十四条的规定, 裁定如下:

第1页,共3页

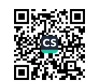

拍卖被执行人湛江市坡头区官渡龙祖酒厂位于坡头区 官渡镇的土地使用权(产权证号: 湛坡府国用【1990】字 第 0500026 号, 土地使用面积为 640 平方米)及地上附着 物。

本裁定书送达后即发生法律效力。

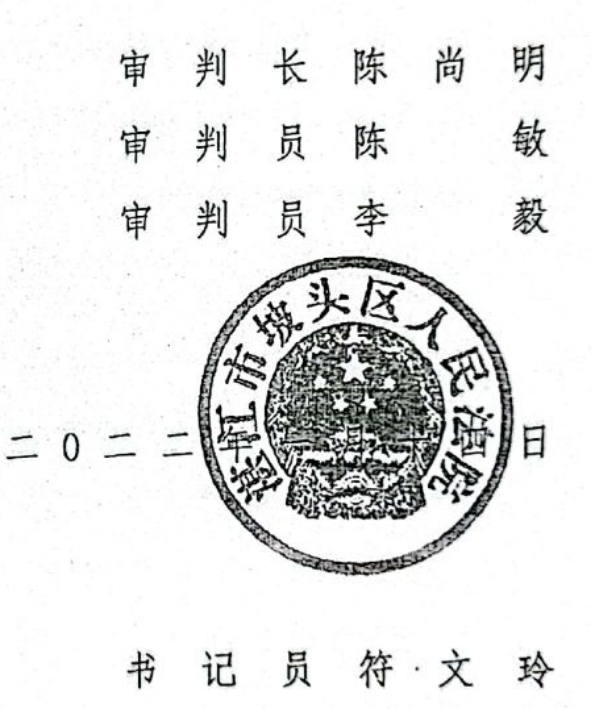

本件与原本核对无异

第2页,共3页

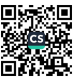

## 不动产登记资料查询结果证明

## 湛江市坡头区人民法院查:

2020年11月04日 你(单位)提出不动产登记资料查询申请, 受理编号为 202011040345 。 经查询,结果如下:

面积单位: 平方米

71

 $\mathcal{L} = \{1, \ldots, n\}$ 

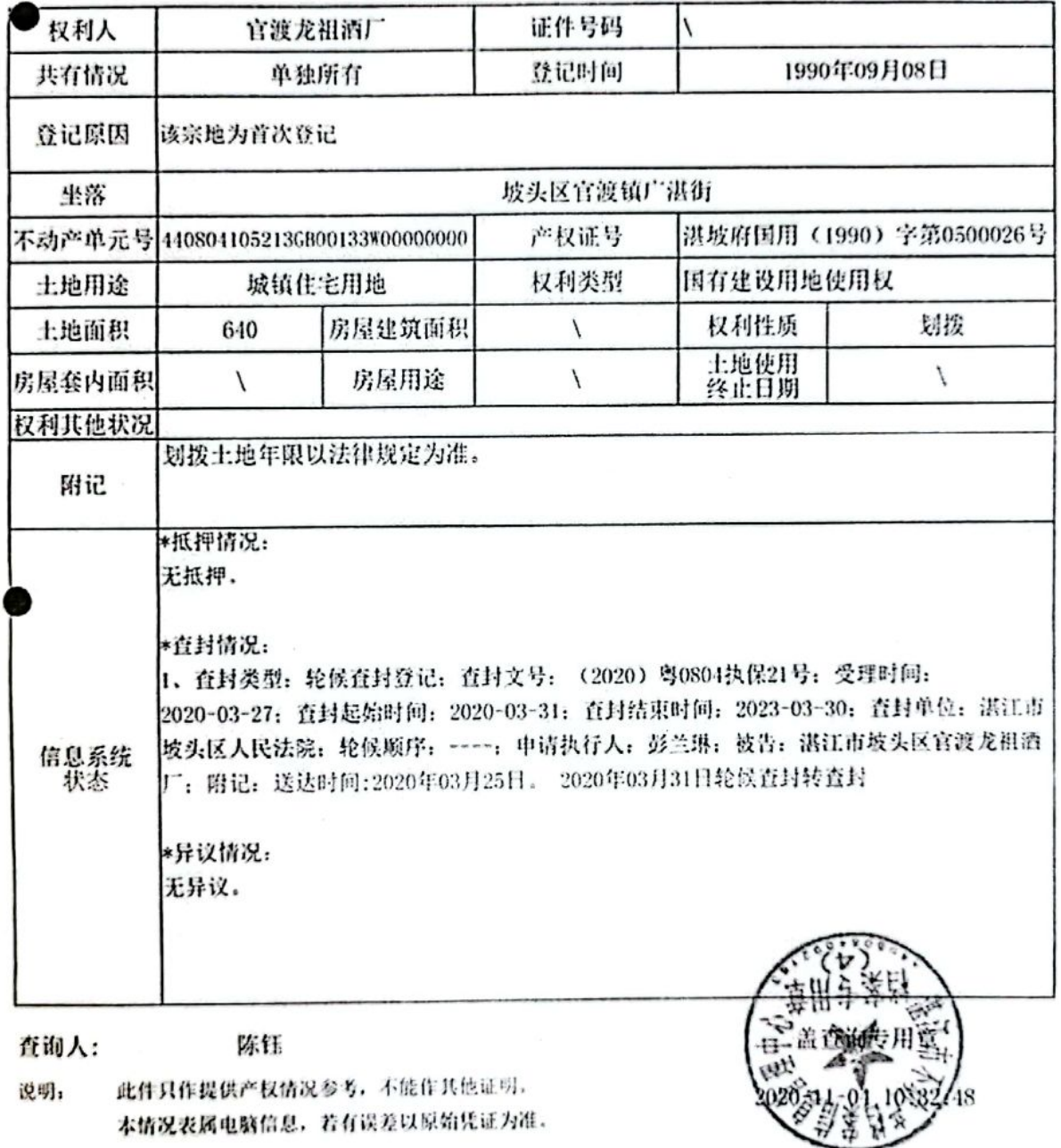

# 测绘技术报告

## 第 20220515号

项目名称: 需要对涉案被执行人湛江市坡 头区官渡龙祖酒厂位于湛江市 坡头区官渡镇广湛街土地【面 积 640 平方米】的地上建筑物 面积测绘项目

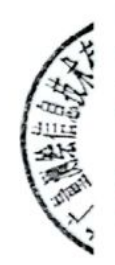

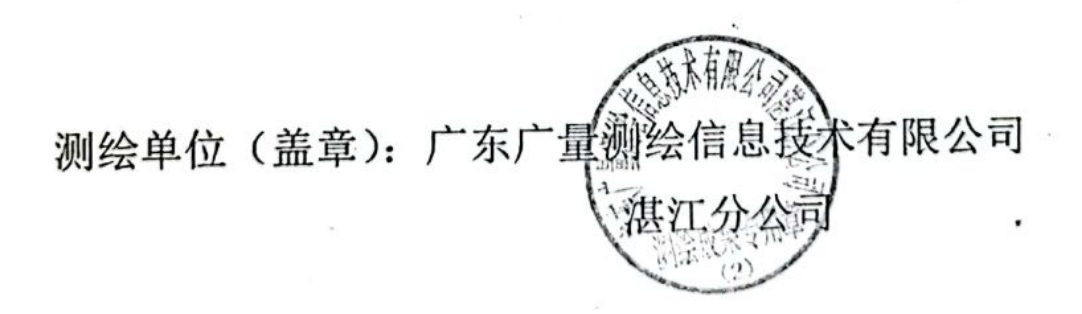

报告时间: 2022年05月30日

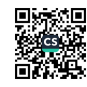

### 测绘技术报告

### 一、委托方

委托单位: 湛江市坡头区人民法院

#### 二、测绘方

测绘单位: 广东广量测绘信息技术有限公司湛江分公司 地址: 湛江市赤坎区海滨大道北 128 号民大广场 B 幢

(民大中心) 711 房之一

#### 三、项目区概况

1、项目区位于湛江市坡头区官渡镇广湛街。

### 四、测绘情况

执行人彭兰琳与被执行人湛江市坡头区官渡龙祖酒厂金融借款 合同纠纷一案[案号为: (2021) 粤 0804 执第 65 号], 需对涉案被执 行人湛江市坡头区官渡龙祖酒厂位于湛江市坡头区官渡镇广湛街土 地【面积: 640平方米】的地上建筑物面积进行测绘。

 $\mathbf{1}$ 

五、测绘时间: 2022年04月25日

 $\sim$ 

六、测绘依据

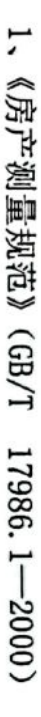

- S, 《城市测量规范》CJJ/T 8-2011
- š, 《中华人民共和国测绘法》
- 4, 委托方测绘委托书
- ς, 国家有关的政策、法规、 测绘原测
- ó, 《广东省测绘技术质量保证体系考核办法(试行)》
- Z, 委托方提供的有关各种资料
- $\infty$ 测绘人员现场勘测资料
- ť 外业测绘及调查方法
- Ţ 测量器具:全站仪、测距仪、玻璃纤维尺等。
- 市坡头区官渡镇广湛街土地【面积 640平方米】的地上建筑物面积进 行100%的距离测量。 2, 利用全站仪及测距仪对湛江市坡头区官渡龙祖酒厂位于湛江
- 3、本建筑测量位置。如下图所示:

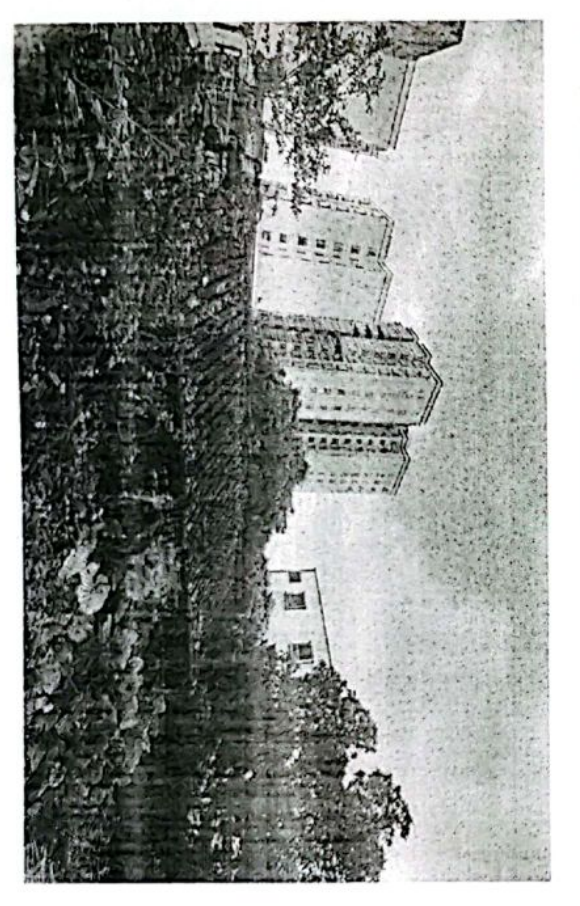

 $\overline{v}$ 

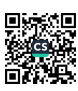

4、本建筑墙体测量位置。如下图所示:

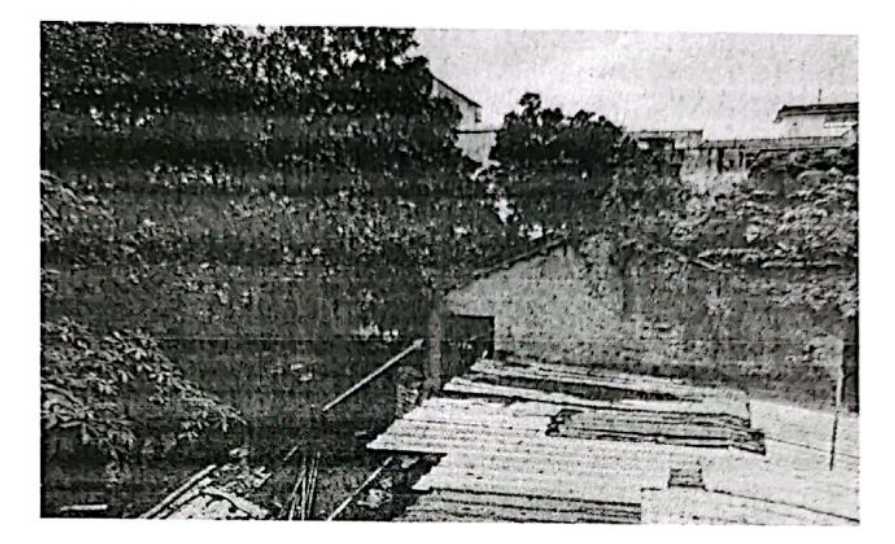

东南侧自墙测量位置

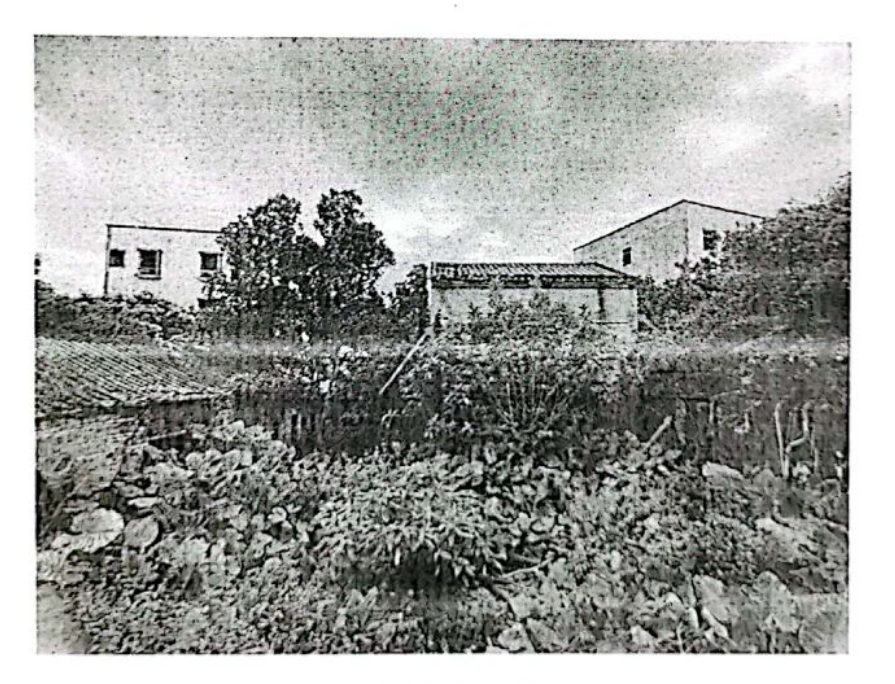

西侧自墙测量位置

 $\overline{\mathbf{3}}$ 

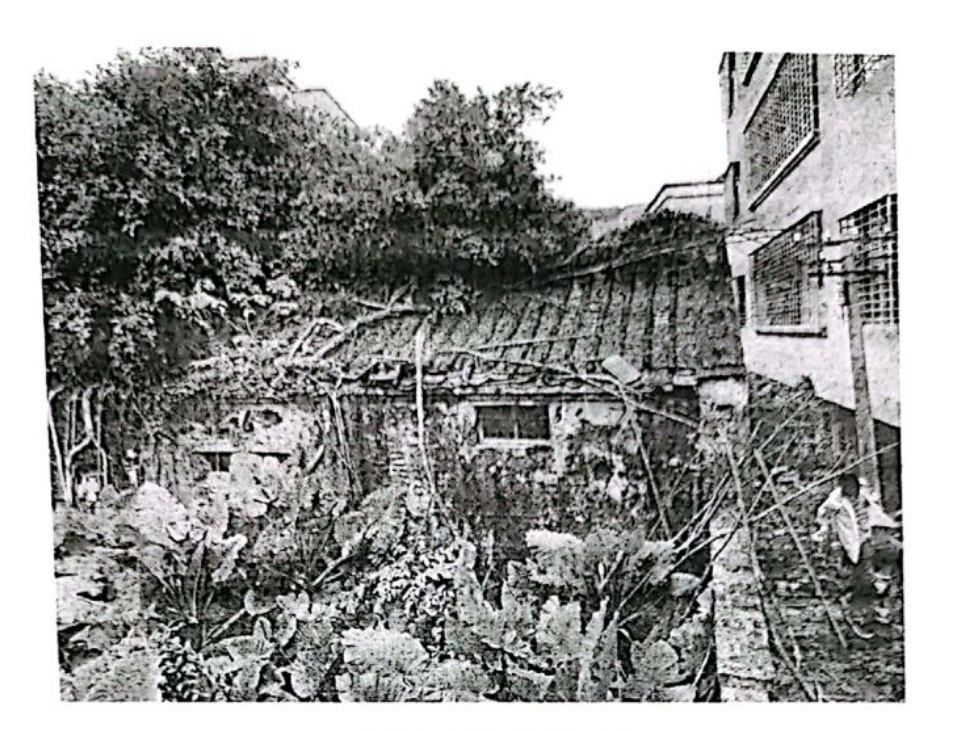

西北自墙测量位置

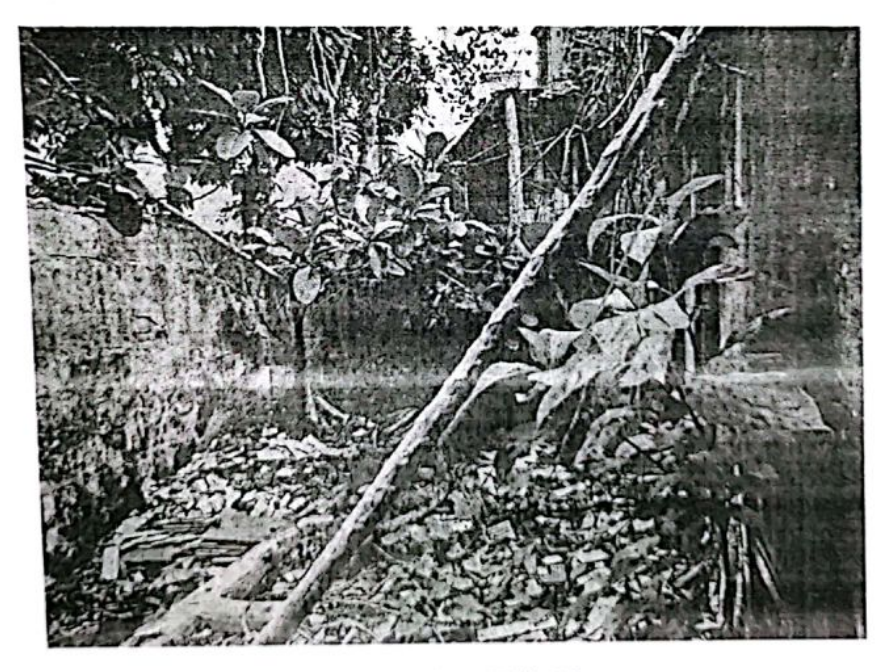

西南自墙测量位置

八、测绘结果

通过测量, 南方 CASS9.1 软件成图, 从图上量算得出湛江市坡头

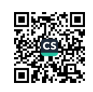

区官渡龙祖酒厂位于湛江市坡头区官渡镇广湛街土地【面积 640 平方 米】的地上建筑物测绘面积为: 366平方米。具体面积看附图。

九、质量检查与结论

1、质量检查

(1) 对计算资料、图纸进行100%的检查。

(2) 全部资料由专职审核人员进行了全面检查和验收。

2、结论

本资料的计算成果和图纸经检查符合国家标准及技术规范的要 求,可用于评估需要。

十、提交资料

1、技术报告书: 一式伍 份。

2、提交图纸情况: 一式 伍 份。

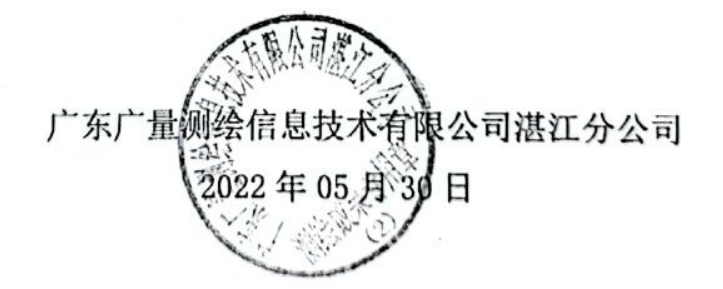

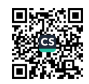

5

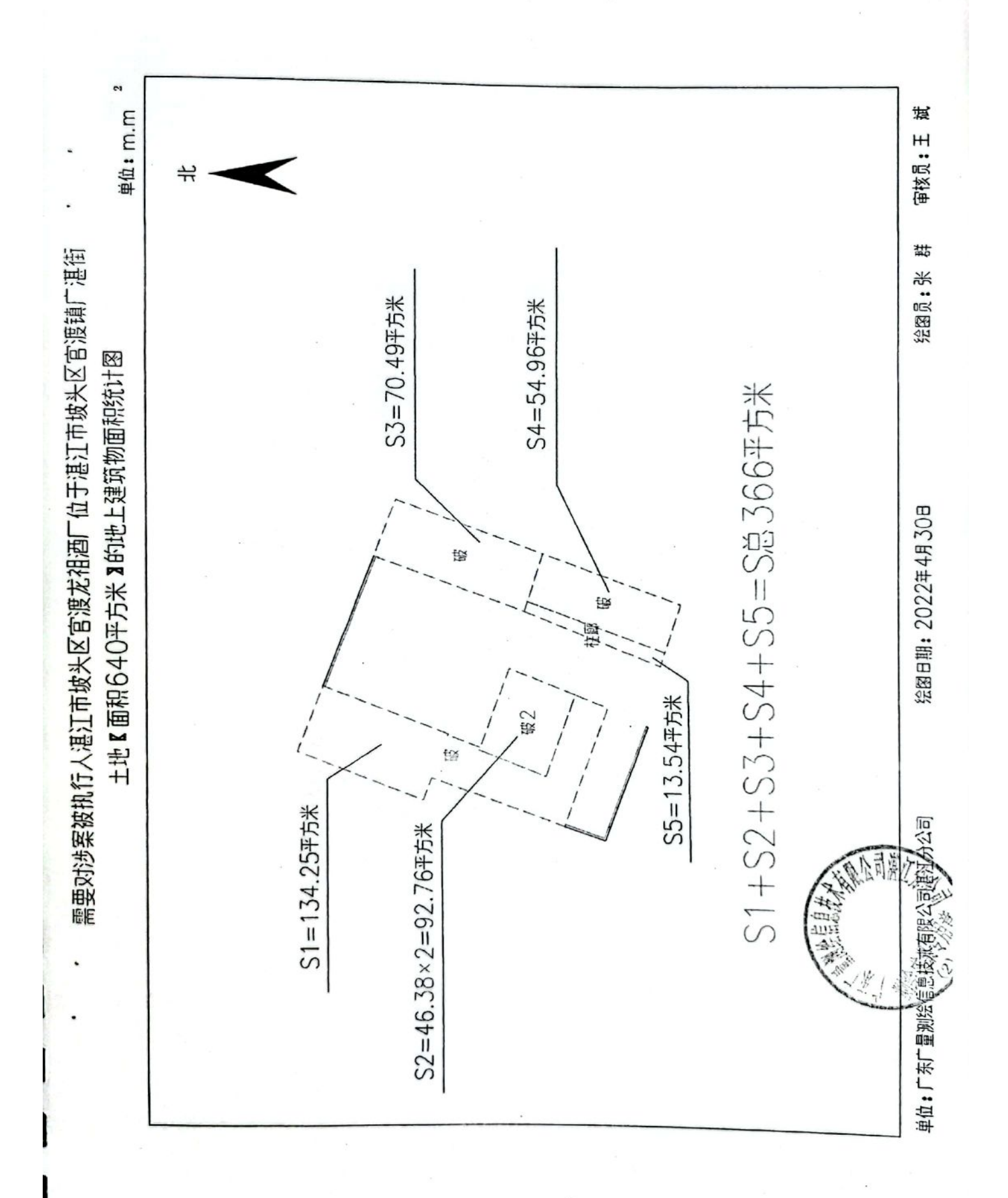

■滚烟<br>蜜蜂<br>■滚头

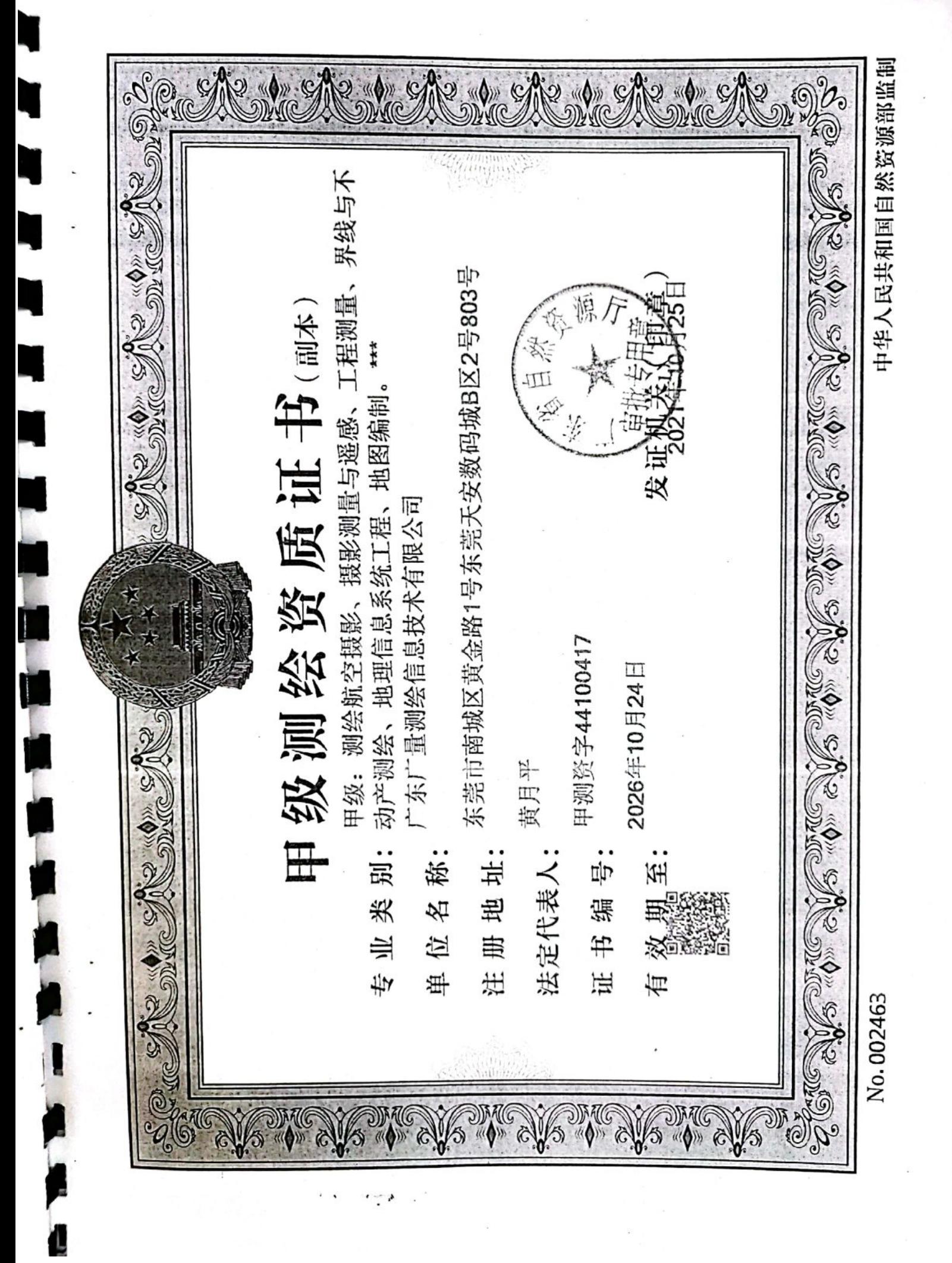

under States

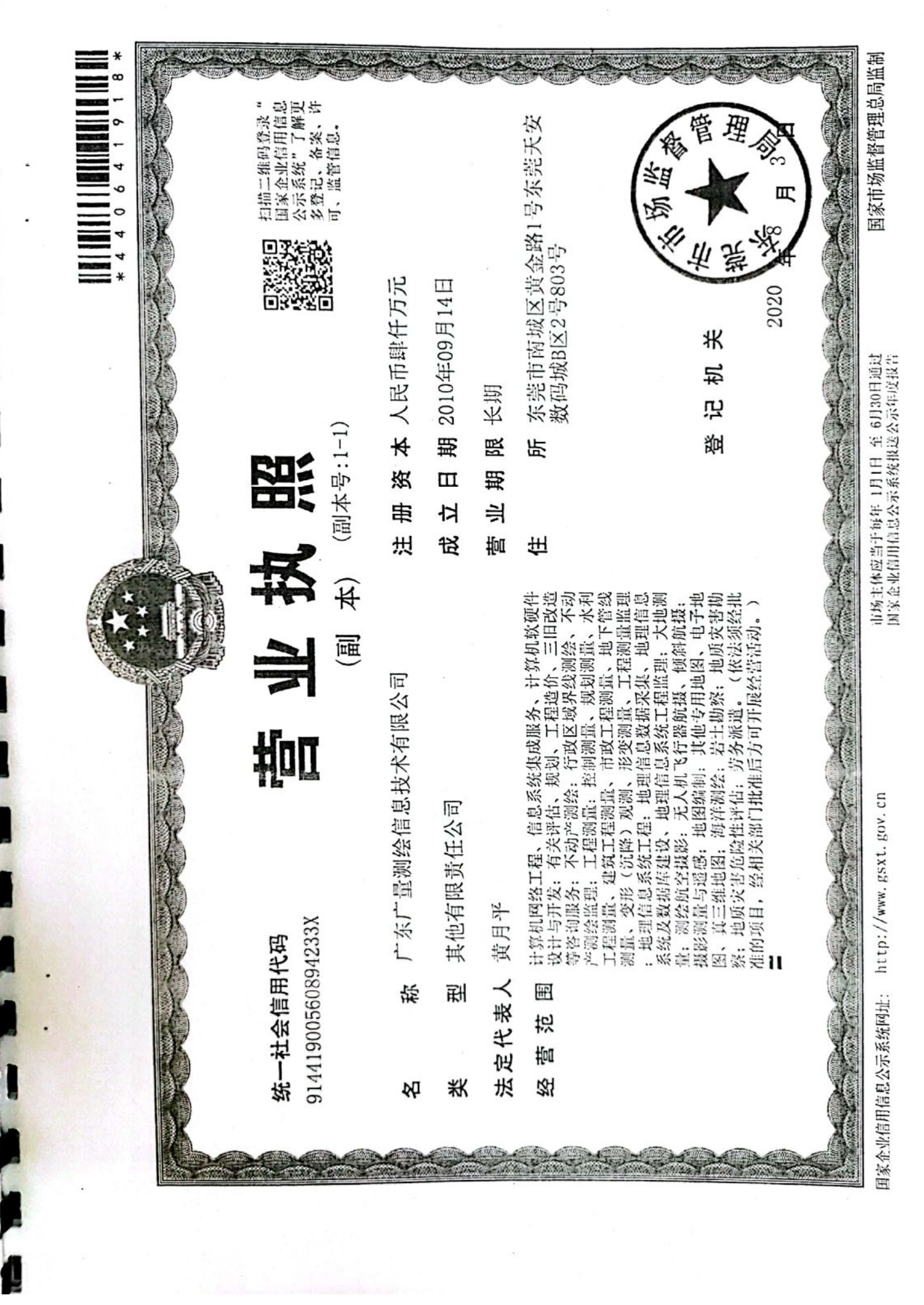

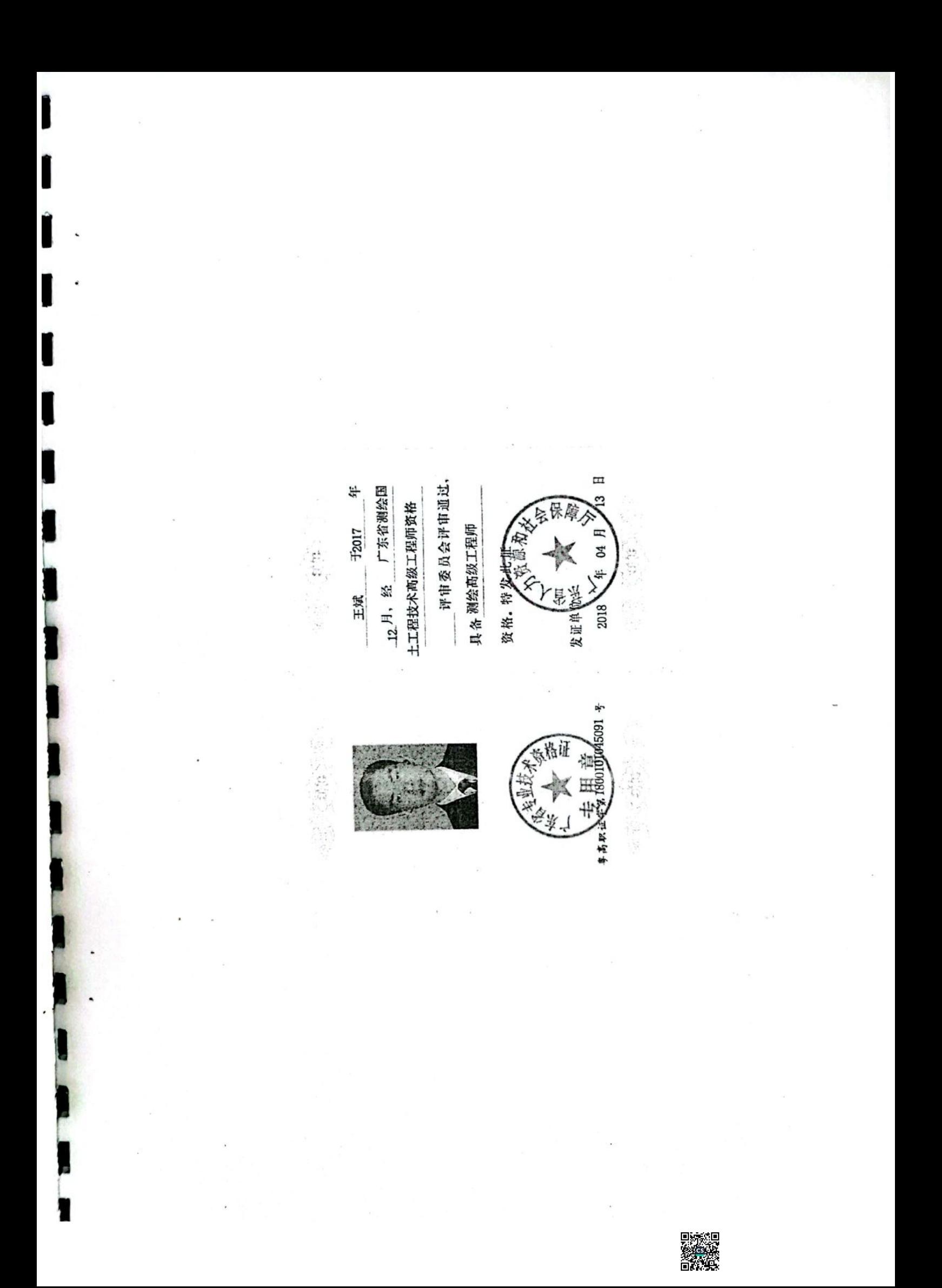

1月, 经 东莞市测绘国土资 ¥ 评审委员会评审通过, **TOORE HISP** 1资源周 源工程技术中级工程师资格  $\pm 2017$ 具备 测绘工程师 资格,特发此证 发证机关: 外 张群 2018

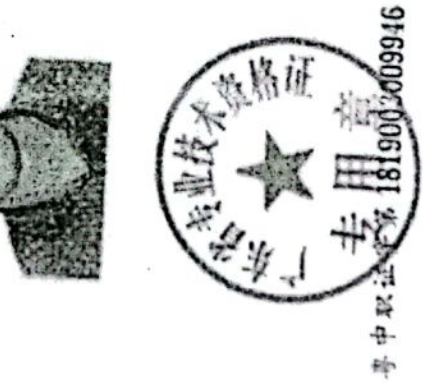

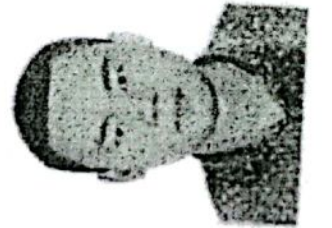

N.

■液調<br>薬物薬

# 湛江市坡头区人民法院

## 测绘委托书

(2022) 湛坡法技鉴字第 22号

广东广量测绘信息技术有限公司湛江分公司:

本院受理的(2021)粤0804 执 65 号申请人彭兰琳与被执 行人湛江市坡头区官渡龙祖酒厂金融借款合同纠纷一案, 需要 对涉案被执行人湛江市坡头区官渡龙祖酒厂位于湛江市坡头区 官渡镇广淇街十地【面积: 640 平方米】的地上建筑物面积进 行测绘。根据《中华人民共和国民事诉讼法》第七十六条的规 定、本院现委托你公司对上述事项进行测绘。请你公司自接到 本委托书之日起一个月内将测绘结果报告(一式五份)递交本 院,有关测绘费用按规定支付。

特此委托

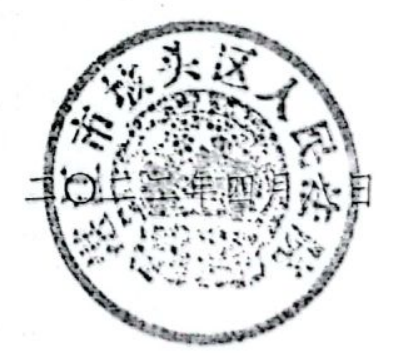

备注: 本院地址: 湛江市坡头区南调路 97号

联系人: 钟华象(审管办副主任、司法委托小组负责人) 联系电话: 0759-3966840 13802828171 电子邮箱: 13802828171@qq.com

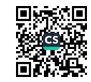

# 湛江市坡头区人民法院 执行裁定书

(2021) 粤 0804 执恢 65 号

申请执行人: 彭兰琳, 女, 1985年2月2日出生, 汉 族, 住广东省佛山市南海区桂城街道桂澜北路30号南海万 达华府北 7 栋 4805 房, 公民身份证号码: 36252319850202286X。

委托诉讼代理人:王凤丽,广东拓盛律师事务所律师。

委托诉讼代理人: 黄优, 广东拓盛律师事务所律师。

被执行人: 湛江市坡头区官渡龙祖酒厂, 住所地: 湛 江市坡头区官渡镇高山村, 注册号: 4408041000160。

法定代表人: 邓兴贵。

本院依据已经发生法律效力的(2020)粤0804民初270 号民事判决书,责令被执行人在收到执行通知书履行该法律 文书确定的义务,但被执行人至今未履行。本院已查封了 被执行人湛江市坡头区官渡龙祖酒厂位于坡头区官渡镇的 土地使用权(产权证号: 湛坡府国用【1990】字第 0500026 号, 土地使用面积为 640 平方米), 查封期限为三年。依照 《中华人民共和国民事诉讼法》第二百五十一条、第二百 五十四条的规定,裁定如下:

第1页,共3页

拍卖被执行人湛江市坡头区官渡龙祖酒厂位于坡头区 官渡镇的土地使用权(产权证号: 湛坡府国用【1990】字 第 0500026号, 土地使用面积为 640 平方米)及地上附着 物。

本裁定书送达后即发生法律效力。

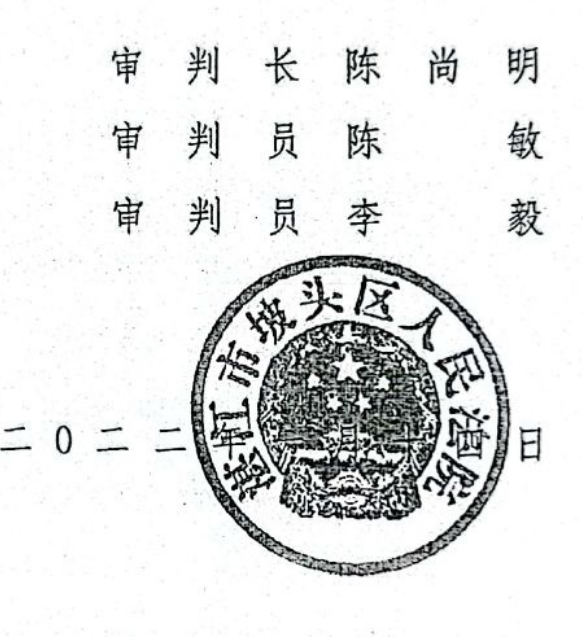

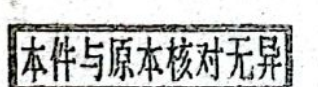

书 记 员 符·文 玲

第2页,共3页

# 广东省湛江市坡头区人民法院 民事判决书

(2020) 粤 0804 民初 270 号

 $0<sub>3</sub>$ 

原告: 彭兰琳, 女, 1985年2月2日出生, 汉族, 住广 东省佛山市南海区桂城街道桂澜北路30号南海万达华府北7 株 4805 房, 公民身份号码 36252319850202286X。

委托诉讼代理人: 王凤丽, 广东拓盛律师事务所律师。

委托诉讼代理人; 黄优, 广东拓盛律师事务所实习律师。

被告: 湛江市坡头区官渡龙祖酒厂, 住所地; 湛江市坡 头区官渡镇高山村。注册号 4408041000160。

法定代表人: 邓兴贵。

儘

63

٠

原告彭兰琳与被告湛江市坡头区官渡龙祖酒厂(以下简 称龙祖酒厂)金融借款合同纠纷一案,本院于2020年3月10 日受理后, 依法适用普通程序, 公开开庭进行了审理, 原告 彭兰琳的委托诉讼代理人王凤丽到庭参加诉讼。被告龙祖涅 厂经本院合法传唤无正当理由拒不到庭参加诉讼。本院依法 缺席审理。本案现已审理终结。

原告彭兰琳向本院提出诉讼请求: 1、判决被告湛江市 坡头区官渡镇龙祖酒厂偿还原告借款本金 200000 元及利息 (利息暂计至 2017年10月20日止为 554520.67元, 2017 车10月20日以后的利息按借款合同约定计至全部借款本息 还清之日止): 2、判决原告对被告湛江市坡头区官渡镇龙租

 $1114$ 

 $0\xi$ 

酒厂提供抵押的位于湛江市坡头区官渡镇西堤的土地使用。 权(证号: 湛坡府国用总字第080405000110号/字【1990】 单 0000524 号) 依法折价、拍卖或变卖所得的价款在单一项 诉讼请求所确定的债权范围内享有优先受偿权: 3. 刺决本 案诉讼费用由被告承担。事实与理由: 1998年4月8日, 广 东发展银行湛江分行坡头办事处(现更名为广东发展银行股 份有限公司湛江坡头支行,以下简称坡头广发行)与拨告充 祖酒厂签订合同编号为(98)001 贷款合同,并核合同约定 向龙祖酒厂发放了 200000 元的贷款, 贷款期限自 1998 年 1 月21日至1999年2月20日,贷款利息按月息7.26%可算, 用于购进原材料。龙祖酒厂于1998年4月8日与坡头广发 行签订合用编号为 (98) 001《抵押合同》,同意提供其位于 湛证市坡头区官渡镇西堤的土地使用权(证号: 湛坡府国匡 总字第 080405000110 号/字【1990】第 0000524 号) 作为抵 押物,为该笔借款提供抵押担保,并将土地使用权证交给坡 头广发行: 陈恒祥为该笔借款提供连带保证担保, 并分别于 1998年1月21日、1999年5月11日和2000年10月27日 向坡头广发行出具《贷款担保书》。2006年10月31日,坡 头广发行与广东粤财投资控股有限公司(以下简称粤财公 司) 签订《侦权转让协议》(资产编号: 11090312), 约定将 坡头广发行对龙祖酒厂《贷款合同》项下的债权转让给粤羽 公司、粤财公司同时受让取得与所转让债权的全部从权利。 2007年1723日,广东发展银行股份有限公司和粤财公司

6

 $\overline{\mathbf{r}}$ 

在《南方日报》A12 服发布《债权转让及催收公告》, 以公告 方式将债权转让的事实通知被告和陈恒样,2018年3月1日, 粤财公司通过淘宝网站资产处置平台, 将上述全部债权依法 转让给彭兰琳, 2018年5月15日, 粤财公司和彭兰琳在《南 方日报》A11 版安布《债权转让暨催收公告》, 要求欠租酒! 和陈恒祥自公告之日起立即向彭兰琳履行合同约定的还款/ 提保义务。截止 2017年10月20日,龙祖酒厂对土迁《贷 数合同》项下的 200000 元贷款未能如期还本还息, 出现途 期, 逾期本金 200000 元, 利息 554520.67 元。根据《贷款 合同》约定, 龙祖酒厂已严重违约, 彭兰琳对龙祖酒厂提供 抵押的土地使用权依法享有优先受偿权。综上所述,为维护 原告的合法权益, 特提起民事诉讼, 请求法院支持原告的证 讼请求。

 $\mathcal{L}^{(1)}$  in the set of  $\mathcal{L}$ 

0

Ġ.

-05

被告龙祖酒厂在答辩期间内未向本院提交书面答辩意 见, 亦不到庭作答辑。

当事人围绕诉讼请求依法提交了证据,本院组织当事人 进行了证据交换和质证。原告彭兰琳提交了如下证据: 1、 原告居民身份证: 2、被告企业信息; 3、《贷款申请书》; 4、 《厂东发展银行贷款台间》;5、《抵押合同》;6、国有土地 使用证; 7.《借据》; 8.《贷款担保书》; 9、 催收逾期贷款 本惠通知: 10、催收公告: 11、贷款利恩年: 12、催/迁款 通知书(保证人); 13、《债权转让协议》; 14、2007年1月 23 日南方日报《债权转让及催收公告》: 15、2008 年 12 月  $1/11$ 

2日南方日报《债权催收公告》: 16、2010年10月9日南方 日报《债权催收公告》: 17、2012年9月18日南方日报《债 权能收公告》: 18、2014年9月2日南方日报《债权催收公 告》: 19、2016年8月18日南方日报《债权催收公告》: 20、 《债权转让合同》: 21、《竞买成交确认书》: 22、2018年5 月15日南方日报《清权转让暨催收公告》:23、律师调查令、 不动产登记资料查询结果证明、土地登记审批表、土地登记 申请书、地籍调查表、裁定书及协助执行通知书。被告龙祖 酒厂在举证期限内未向本院提交证据。

经庭审质证,原告彭兰琳提交的证据来源合法,内容真 实、能够达到其证明目的,本院予以确认并在卷佐证。

根据当事人陈述和经审查确认的证据,本院认定事实如  $\mathbb{F}_1$ 

湛江市赤坎龙祖湖厂官渡分厂系于 1989 年 12 月 9 日登 记成立的集体所有制企业, 注册号 19457574-1, 法定代表人 庞锦华、1994年法定代表人变更为陈称盛, 1998年11月26 日, 企业名称由"湛江市赤坎区龙祖酒厂官渡分厂"变更为 "湛江市坡头区宫渡龙祖酒厂", 法定代表人由"陈称盛"变 更为"蜀兴贵"。现该广经营状态为吊销、未注销

1998年4月2日, 龙祖酒厂(原港江市赤坎区龙祖酒厂 官渡分厂)因扩大生产造成资金周转困难、向广东发展银行 湛江坡头办事处(现更名为广东发展银行股份有限公司港江 坂头支持,以手简称广发银行坂头支行)申请贷款 200000 元。

 $4111$ 

€

06

1998年4月8日向广发银行坡头支行出具《借款申请书》、并 由广发银行披头支行作为贷款人(甲方)与借款人龙祖酒厂 (乙方) 签订合同编号为(98)001 的《广东发展银行贷款合 同》, 该合同主要约定: 甲方向乙方一次性提供贷款 200000 元; 借款期限为 10 个月, 贷款额度有效期至 1999 年 2 月 20 日;借款用途为"购进原材料";贷款利率按每月7.26%;自贷 款实际发放之日起计算(每月结息一次);"乙方逾期未能足 额偿还贷款本金时即为违约,并须从逾期日起按逾期金额(如 有欠付利息则加上欠息额)每日万分之四向甲方计付逾期罚 息": 担保方式为抵押担保。该借款合同上盖有"湛江市赤坎 龙祖酒厂官渡分厂"公章及其法定代表人"陈称盛"签字予 以确认。同日,龙祖酒厂作为抵押人(乙方)与抵押权人广 发银行坡头支行(甲方)另行签订编号为(98)001的《抵押 合同》, 合同约定: 以官渡龙祖酒厂(国有土地使用证上记载 的名称)所有的位于港江市官渡镇的【国有土地使用证号: 湛坡府国用总字第 080405000110 号/字 (1990) 第 0000524 号】土地作为(98)001号《广东发展银行贷款合同》的抵押 物,"担保借款人履行主合同项下所规定的债务责任",抵押 担保的贷款本金金额为 200000 元, 抵押担保期限自 1998 年 4 月10日至2001年2月20日,担保范围为主合同及本合同项 下的全部借款债务,包括但不限于本金、利息、罚(复)息、 违约金、损害赔偿金及各项从属费用;"甲方作为抵押权人, 享有以该抵押物折价抵偿或以拍卖、变卖该抵押物所得抵押  $5/14$ 

€.

G.

07

١Į

劑

W

ÌI

Ш

ÌI

ÌI

**Toll** 

ڵ

٣f

物价款的第一优先受偿权"。1998年4月21日,广发银行坂 头支行向龙祖酒厂发放贷款 200000 元。1998 年 4 月 21 日, 陈恒祥向广发银行坡头支行出具《贷款担保书》,内容为"港一 江市赤坎龙祖酒厂官渡分厂向你处贷款贰拾万元整, 合同编 号为(98)001号,抵押合同为(98)001号,贷款期限从98 年1月21日起至99年2月20日止, 贷款抵押土地使用证, 湛坡府国用字(1990) 第 0000524 号, 我本人要求不办抵押 登记。若到期该厂无能力清偿本息,我本人愿意承担清偿本 息责任, 保证银行不因任何情况受损失", 陈恒祥于1999年5 月11日及2000年10月27日均向广发银行坡头支行出具《贷 款担保书》,表明其愿意承担担保责任,直至本息还清为上。 此外、广发银行坡头支行还于 2005 年 3 月 20 日向陈恒祥送 达《催/还款通知书(保证人)》, 要求其履行担保责任。

❀

♠

另查明, 1999年6月21日, 1999年12月13日, 2000 年10月27日、2001年10月23日、2002年11月29日、广 发银行坡头支行向龙祖酒厂发出催收逾期贷款本息通知书。 2004年6月1日,广发银行湛江分行在《湛江晚报》刊登《侄 收公告》,要求债务人按照合同履行债务,其中显示龙祖酒厂 的贷款本金为 200000 元, 利息为 78723. 10 元。

2006年10月31日,广发银行坡头支行(转让方,甲方) 与广东粤财投资控股有限公司(受让方,乙方,以下简称粤 对公司) 签订《债权转让协议》(资产统一编号: 11090312), 根据广东发展银行股份有限公司与粤财公司于 2005 年 12 月

6/14

08

31 日签订的《不良资产转让协议》由广发辊行坡头支行与粤 财公司签订分户协议, 约定: 甲方溶其对借款人龙袒酒厂编 号为(98)001号的《贷款合同》项下的债权转让给乙方, 载 至转让基准日 2005年6月30日该债权本金余额为 200000元: "自2005年12月31日起,乙方取代甲方行使债权人的各项 权利、享有该债权自 2005年6月30日次日起产生的收益, 并承担自 2005年6月30日次日起与该债权相关的风险,及 甲方本次移交的原有借款合同、担保合同、抵债协议、还款 协议等有关法律文件项下的全部义务、风险与责任并由乙方 将转让事实以法律认可的方式及时通知义务人,及承担相应 費用";"自2005年12月31日起,与转让标的有关的全部从 权利(包括但不限于保证债权、抵押权、质押权)也同时由 甲方转移至乙方"。2007年1月23日,广东发展银行股份有 限公司与粤财公司共同于《南方日报》刊登《债权转让及催 收公告》,向龙祖酒厂、陈恒祥通知债权转让的情况及要求共 向粤财公司履行合同义务。2008年12月2日、2010年10月 19日、2012年9月18日、2014年9月2日、2016年8月18 曰, 粤财公司均于《南方日报》刊登《债权催收公告》, 要求 主祖酒厂、陈恒祥履行合同义务。

8

€

é,

Ш

 $0<sub>3</sub>$ 

2018年3月8日, 粤财公司(转让人)与原告彭兰琳(竟 买人) 荃订《竞卖成交确认书》, 载明; 彭兰琳于 2018 年 3 月 1 日在淘宝网资产处置平台竞得粤财公司在广东粤财资产 管理有限公司淘宝网资产处置平台委托竞价处置的湛江市坡

头区麻斜海汇商贸有限公司等 5 户 5 笔债权资产包项目, 资 产统一编号分别为 11090312、11090453、11090461、11090464、 11090466, 载至处置基准日 2017 年 10 月 20 日, 债权本会会 额为 1750000 元, 利息约为 4500700 元, 成交价格为 700000 元。2018年4月18日,粤财公司(甲方)与彭兰琳(乙方)

❸

⊜

**SED** 

 $12$ 

 $10$ 

部本息还清之日土, 依照《中华人民共和国合同法》第二百 零七条"借款人未按照约定的期限返还借款的,应当按照约 定或者国家有关规定支付逾期利息。"之规定,龙祖酒厂与广 发银行坡头支行签订的《贷款合同》中约定利息的计算方式 为义贷款利率按每月7.26%自贷款实际发放之日起计算 …… 逾期未能足额偿还贷款本金时即为违约,并须从逾期日起按 逾期金额(如有欠付利息则加上欠息额)每日万分之四向平 方计与逾期罚息", 不适反法律规定, 本院予以认可。左祖语 厂应向彭兰琳支付自 1998 年4月21 日起至付清借款之日的 利息(截至2017年10月20日止的利息,罚息、复息554520.67 元: 自 2017 年 10 月 21 日起至付清借款之日止的利息,以 200000 元为基数, 按年利率 14.4%计付)。

关于彭兰琳对抵押物是否享有优先受偿权的问题。依照 《中华人民共和国物权法》第十五条"当事人之间订立相关 设立、变更、转让或者消灭不动产物权的合同,除法律另有 规定或者合同另有约定的外,自合同成立时生效;未办理物权 登记的,不影响合同效力。"之规定,本家中抵押台同处打

船舶、 航空器;(六) 交通运输工具;(七) 法律、 行政法规 未禁止抵押的其他财产",第一百八十七条"以本法第一百 六十条第一款第一项至第三项规定的财产或者第五项规定的 止在建造的建筑物抵押的, 应当办理抵押登记。抵押权自登 记时设立。"之规定,龙祖涵厂与广发银行坡头支行签订《抵 悍合同》后,未到相关部门办理抵押登记手续,因此抵押权 井玉设立。故原告彭兰琳请求对抵押物享有优先受偿仅,于 法无据,本院不予支持。被告龙祖酒厂经本院依法传唤无正 当理由拒不到庭参加诉讼,亦未向本院提交答辩状及证据材 料,规为放弃答辩以及质证的权利,所产生的法律后果应由其 自行承担。依照《中华人民共和国民事诉讼法》第一百四十 四条"被告经传票传唤,无正当理由拒不到庭的,或者未经 法庭许可中途退庭的,可以缺席判决"之规定,本院宗法缺 席判决。

龠

曲

综上所述, 依照《中华人民共和国合同法》第八十条、 第一百零七条、第二百零七条,《中华人民共和国物权法》 第十五条、第一百八十条第一款、第一百八十七条及《中华 人民共和国民事诉讼法》第一百四十四条之规定,判决如下:

一、限被告湛江市坡头区官渡龙祖酒厂于本判决发生法 津效力之日起十日内向原告彭兰琳偿还信款本金 200000 元 及利息(截至 2017 年 10 月 20 日止的利息, 門息、复息 554520.67 元; 自 2017 年 10 月 21 日起至付清借款之日上的 利息,以200000元为基数,按年利率14.1%if分);

 $11/11$ 

 $\Gamma$ 

二、驳回原告彭兰琳的其他诉讼请求。

 $14$ 

i<br>A

**JI** 

t<br>A

福島 しょよろに七

如果未按本判决指定的期间履行给付金钱义务,应当依 照《中华人民共和国民事诉讼法》第二百五十三名之规定, 加倍支付迟延履行期间的债务利息。

木翼受理费11345.21 元, 诉讼保全费 4292.6 元, 共计 15637.81 元,由被告湛江市坡头区官渡龙祖酒厂负担。

如不服本判决,可以在判决书送达之日起十五日内,向 本院递交上诉状,并按照对方当事人或者代表人的人数提出 副本,上诉于湛江市中级人民法院。

 $12/14$ 

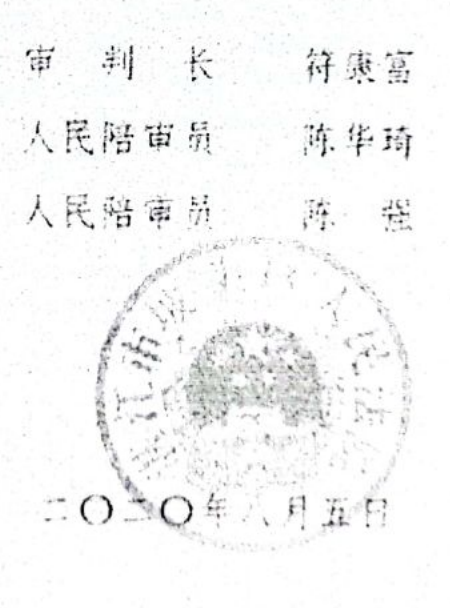

ië. 书  $\frac{1}{2}$ 李嘉茹

₩

附: 相关法律条文

❀

€

《中华人民共和国合同法》

第八十条 债权人转让权利的,应当通知债务人。未经通知, 谈转让对债务人不发生效力。债权人转让权利的通知不得撤 铺, 但经受让人同意的除外。

 $-15$ 

第一百零七条 当事人一方不履行合同义务或者履行合同义 养不符合约定的,应当承担继续履行,采取补救措施或者赔偿 损失尊违约责任。

第二百零七条 借款人未按照约定的期限返还借款的,应当 按照约定或者国家有关规定支付逾期利息。

《中华人民共和国物权法》

第十五条 当事人之间订立相关设立、变更、转让或者洞灭 不动产物权的合同, 除法律另有规定或者台同另有约定的外, 留台同成立时生效:未办理物权登记的,不影响合同效力。 第一百八十条第一款 债务人或者第三人有权处分的下列财

产可以抵押:

(一) 建筑物和其他土地附着物;

(二) 建设用地使用权;

(三) 以招标、拍卖、公开协商等方式取得的荒地等土地承包 经营权:

(四) 生产设备、原材料、平成品、平品:

(五) 正在建造的建筑物、船舶、 航空器:

(六) 交通运输工具;

 $13/14$ 

(七) 法律、 行政法规未禁止抵押的其他财产。

第一百八十七条 以本法第一百八十条第一款第一项至第三 项规定的财产或者第五项规定的正在建造的建筑物抵押的, 应当办理抵押登记。抵押权自登记时设立。

《中华人民共和国民事诉讼法》

16

第一百四十四条 被告经传票传唤,无正当理由担不到庭的, 或者未经法庭许可中途退庭的,可以缺席判决。

第二百五十三条 放执行人未按判决、裁定和其他法律文书 指定的期间弱行给付金钱义务的,应当加倍支付迟延弱行期间 的资务利息。被执行人未按判决、裁定和其他法律文书指定的 期间覆行其他义务的,应当支付迟延履行金。

€

❀

# 不动产登记资料查询结果证明

### 出真市坡头区人民法院在:

2020年11月04日。你以底:提出手动产业记货科查询申请,受理编号为 202011046345 经查询,结果如上:

闻积单位: 平方案

 $\eta$ 

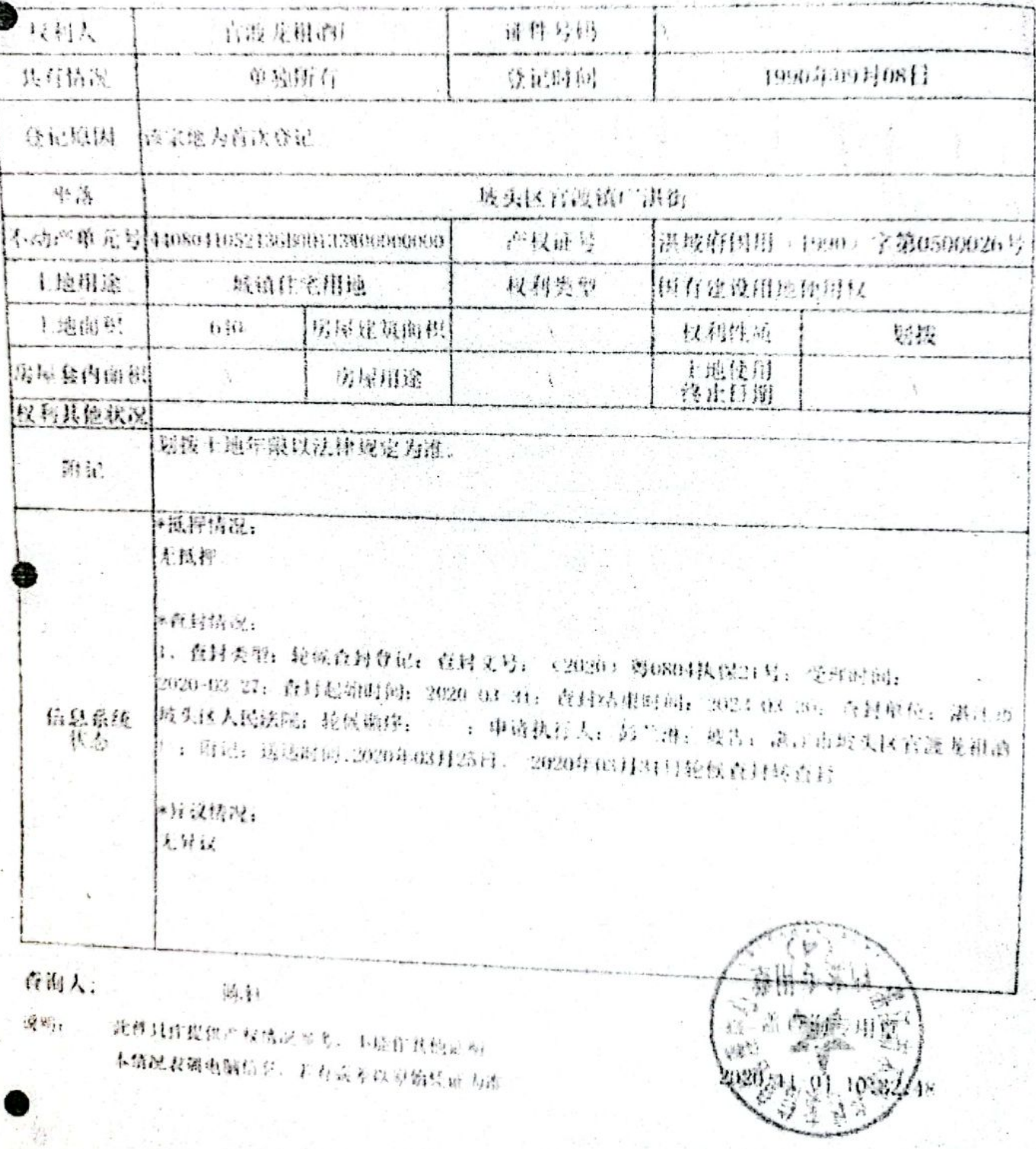

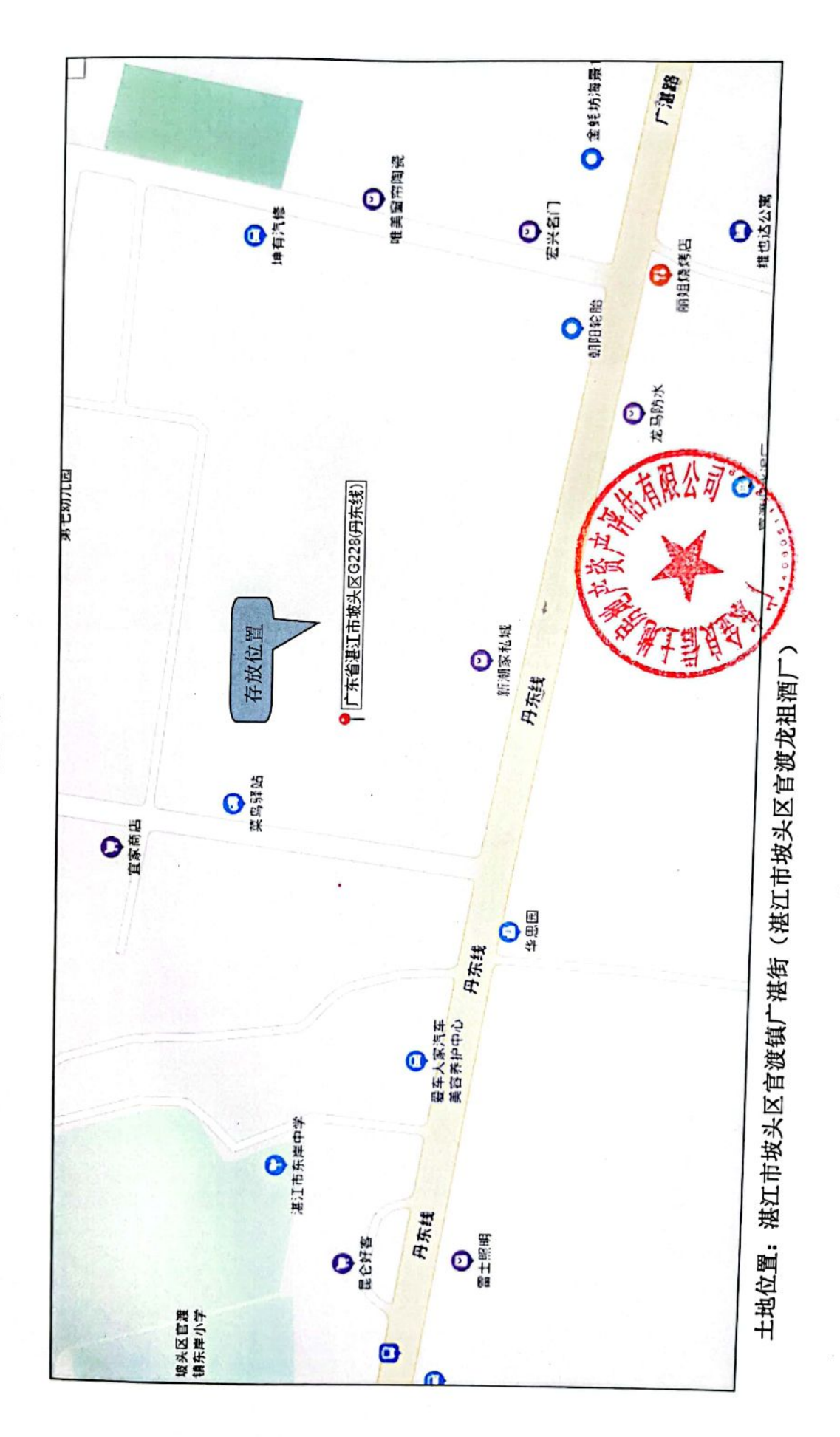

位置图

ł

Ē

e e 19

Ø

**男教師**<br>愛媛<br>回線楽

 $\overline{\phantom{a}}$ 

委估对象相片

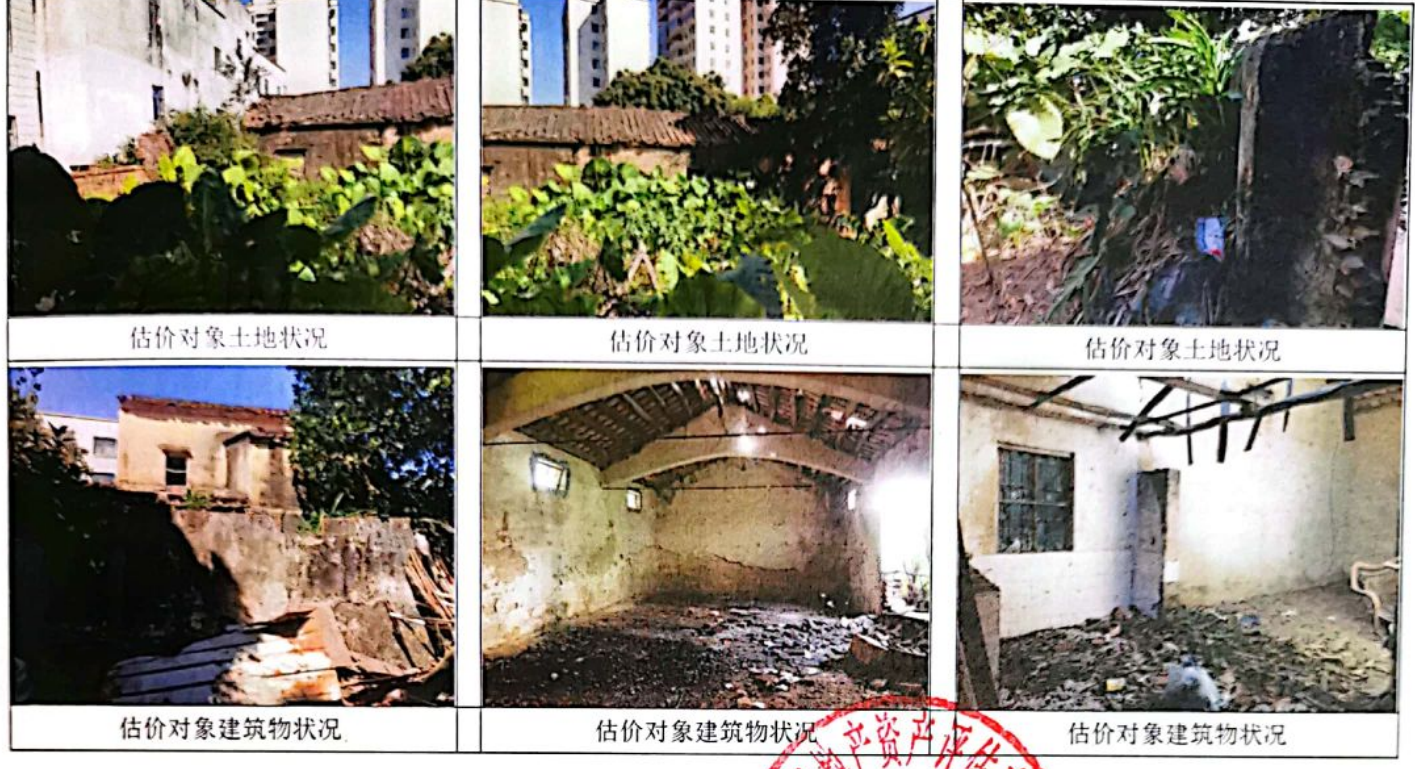

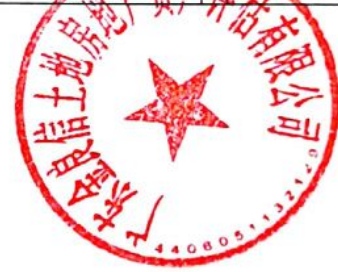

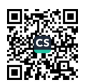

## 资产评估师承诺函

湛江市坡头区人民法院:

受贵院委托,我们对依法公开拍卖资产而涉及湛江市坡头区官渡龙祖酒厂所 有的位于坡头区官渡镇广湛街的土地及地上房屋市场价值评估,以2022年3月 8日为评估基准日进行了评估,形成了资产评估报告。在资产评估报告中披露的 假设条件成立的前提下, 我们承诺如下:

1、我们具备相应的执业资格。

- 2、评估对象与评估范围为委托方所提供资料范围内的所有资产。
- 3、对评估对象及其所涉及的资产进行了必要的核实。
- 4、根据资产评估准则和相关评估规范选取评估方法。

5、充分考虑了影响评估价值的因素。

6、评估结论合理。

7、评估工作未受到干预并独立进行。

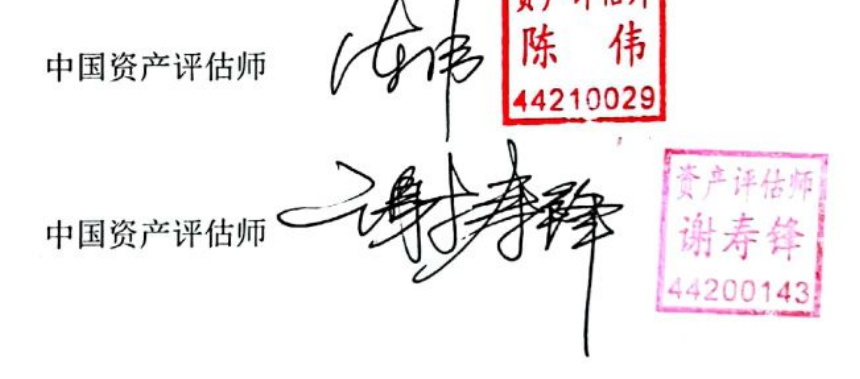

2022年6月29日

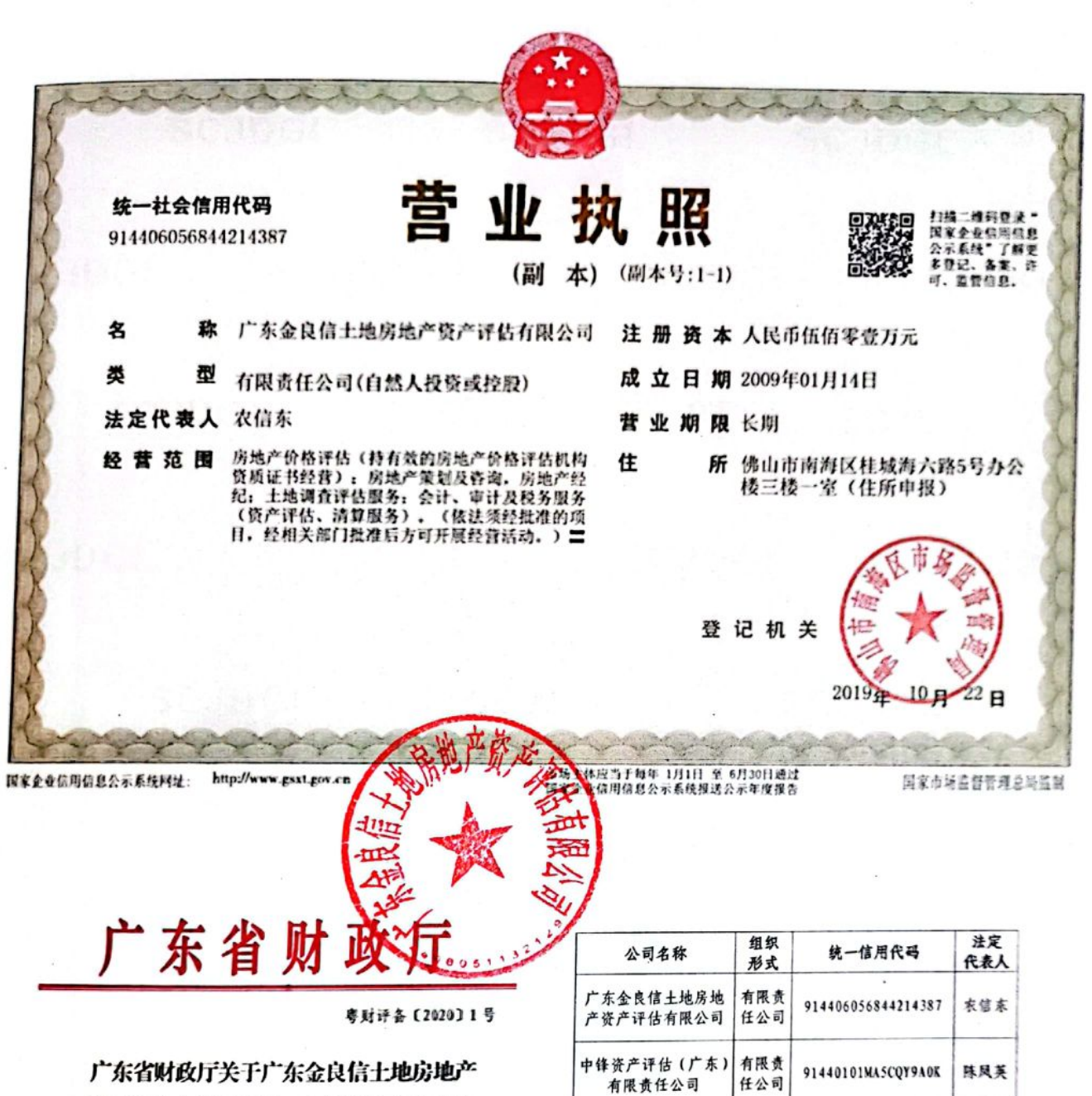

资产评估有限公司等4家机构的备案公告

广东金良信土地房地产资产评估有限公司、中锋资产评估 (广东)有限责任公司、广东宏江土地房地产评估与工程顾问有 限公司以及广东信利土地房地产资产评估咨询有限公司等4家机 构报来的《资产评估机构备案表》及有关材料收悉。 根据《中华 人民共和国资产评估法》和《资产评估行业财政监督管理办法》 (财政部令第97号)的有关规定, 子以备案。

上述机构的基本信息如下表所示。各资产评估机构股东和申 报的资产评估专业人员基本情况等备案相关信息已录入备案信 息管理系统,可通过财政部、中国资产评估协会官方网站进行查 询.

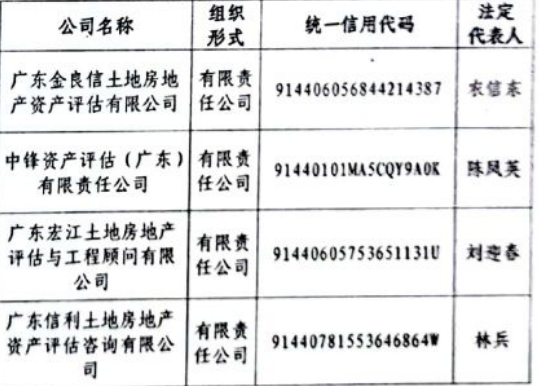

特此公告.

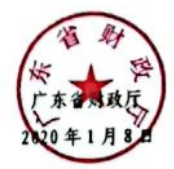

公开方式:主动公开 抄送: 省档案局。

 $-2-$ 

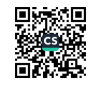

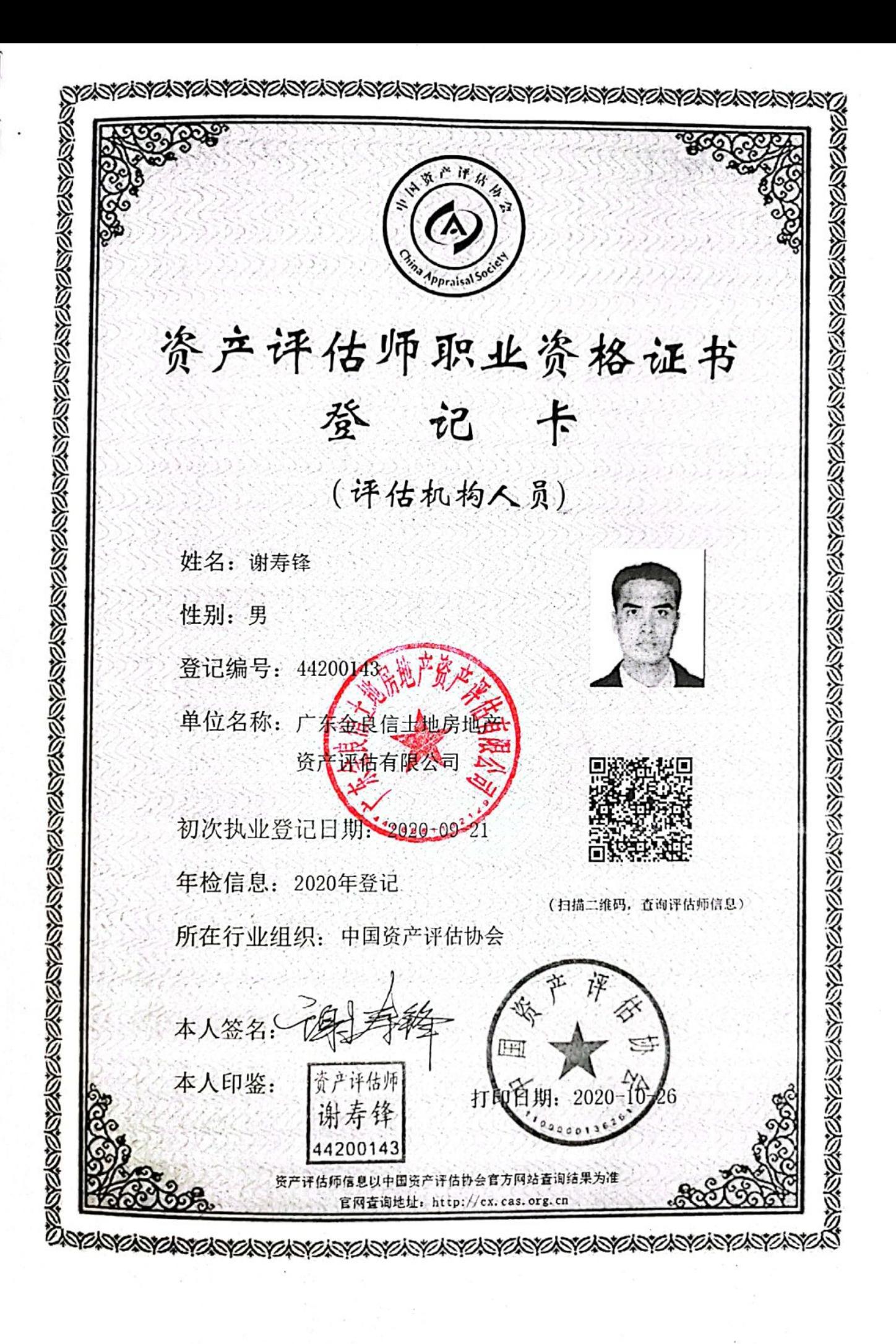

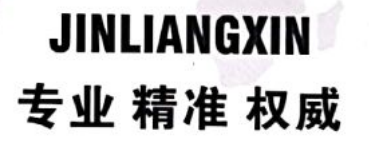

## 广东金良信土地房地产资产评估有限公司

**GUANGDONG JINLIANGXIN LAND REAL ESTATE ASSETS APPRAISAL CO. LTD** 地址:佛山市南海区桂城佛平二路112号东骏大厦710室 电话: 0757-86221086 手机/微信同号: 13392235856 传真: 0757-86235077 Q Q: 601136700 邮箱: fsjlx11@163.com 邮编: 528200

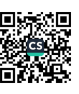

Ŗ

M

I

Ţ

ļ1

Ì

ti.

h

ti

Ù

'n